#### ФЕДЕРАЛЬНОЕ АГЕНТСТВО ЖЕЛЕЗНОДОРОЖНОГО ТРАНСПОРТА

Федеральное государственное бюджетное образовательное учреждение высшего образования «Иркутский государственный университет путей сообщения» (ФГБОУ ВО ИрГУПС)

> УТВЕРЖДЕНА приказом ректора от «31» мая 2024 г. № 425-1

# **Б1.В.ДВ.02.01 Схемотехнические основы компьютерных систем**

# рабочая программа дисциплины

Специальность/направление подготовки – 09.03.02 Информационные системы и технологии Специализация/профиль – Информационные системы и технологии Квалификация выпускника – Бакалавр Форма и срок обучения – очная форма 4 года; заочная форма 5 лет Кафедра-разработчик программы – Информационные системы и защита информации

Общая трудоемкость в з.е. – 3 Часов по учебному плану (УП) – 108 В том числе в форме практической подготовки (ПП) – 24/4 (очная/заочная)

Формы промежуточной аттестации очная форма обучения: зачет 2 семестр заочная форма обучения: зачет 2 курс

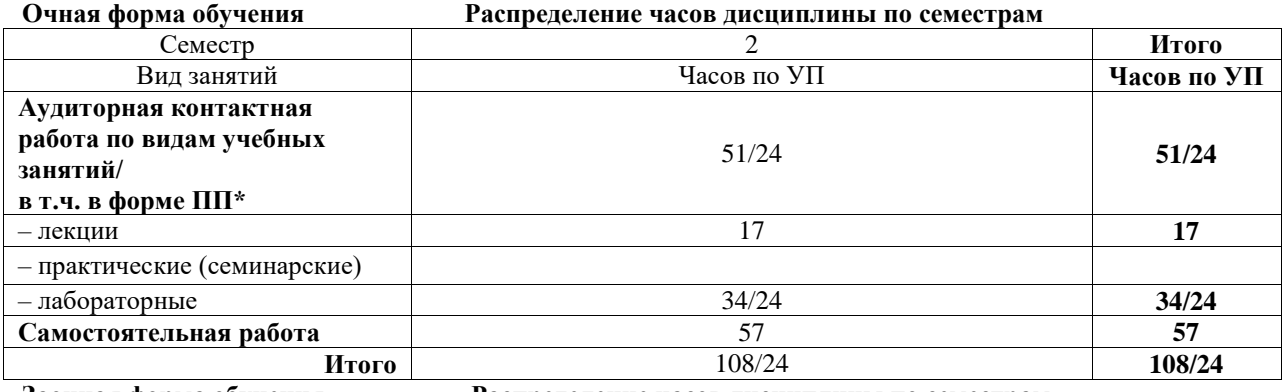

**Заочная форма обучения Распределение часов дисциплины по семестрам**

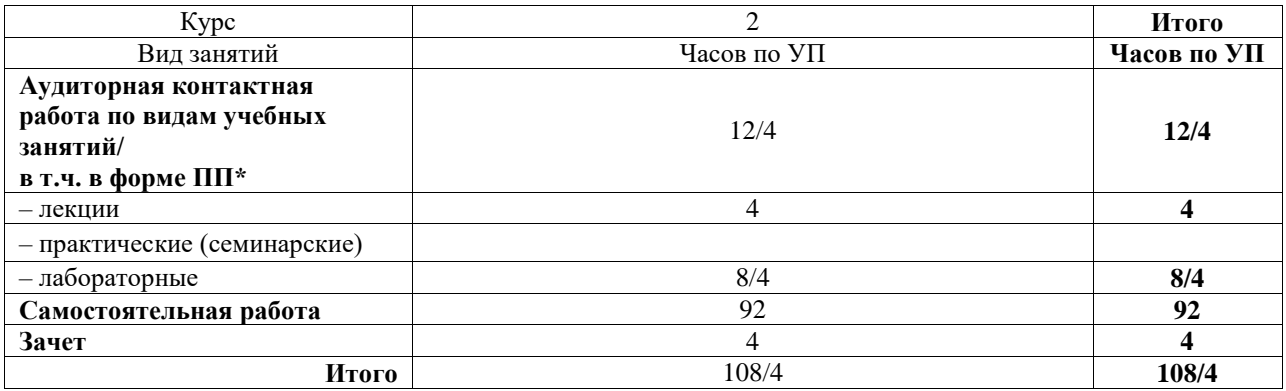

\* В форме ПП – в форме практической подготовки.

# ИРКУТСК

Электронный документ выгружен из ЕИС ФГБОУ ВО ИрГУПС и соответствует оригиналу Подписант ФГБОУ ВО ИрГУПС Трофимов Ю.А. 00920FD815CE68F8C4CA795540563D259C с 07.02.2024 05:46 по 02.05.2025 05:46 GMT+03:00 Подпись соответствует файлу документа

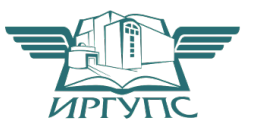

Рабочая программа дисциплины разработана в соответствии с федеральным государственным образовательным стандартом высшего образования – бакалавриат по направлению подготовки 09.03.02 Информационные системы и технологии, утвержденным Приказом Министерства науки и высшего образования Российской Федерации от 19.09.2017 № 926.

Программу составил(и): д.т.н., с.н.с., профессор, В.В. Кашковский

Рабочая программа рассмотрена и одобрена для использования в учебном процессе на заседании кафедры «Информационные системы и защита информации», протокол от «21» мая 2024 г. № 11

Зав. кафедрой, к. э. н, доцент Т.К. Кириллова

# **1 ЦЕЛЬ И ЗАДАЧИ ДИСЦИПЛИНЫ**

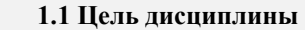

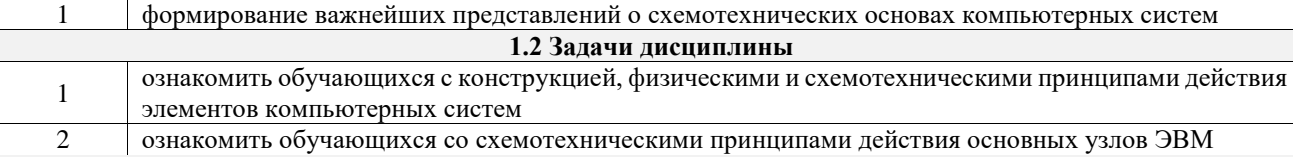

**1.3 Цель воспитания и задачи воспитательной работы в рамках дисциплины**

Научно-образовательное воспитание обучающихся

Цель научно-образовательного воспитания – создание условий для реализации научно-образовательного потенциала обучающихся в форме наставничества, тьюторства, научного творчества.

Цель достигается по мере решения в единстве следующих задач:

– формирование системного и критического мышления, мотивации к обучению, развитие интереса к творческой научной деятельности;

– создание в студенческой среде атмосферы взаимной требовательности к овладению знаниями, умениями и навыками;

– популяризация научных знаний среди обучающихся;

– содействие повышению привлекательности науки, поддержка научно-технического творчества;

– создание условий для получения обучающимися достоверной информации о передовых достижениях и открытиях мировой и отечественной науки, повышения заинтересованности в научных познаниях об устройстве мира и общества;

– совершенствование организации и планирования самостоятельной работы обучающихся как образовательной технологии формирования будущего специалиста путем индивидуальной познавательной и исследовательской деятельности

#### Профессионально-трудовое воспитание обучающихся

Цель профессионально-трудового воспитания – формирование у обучающихся осознанной профессиональной ориентации, понимания общественного смысла труда и значимости его для себя лично, ответственного, сознательного и творческого отношения к будущей деятельности, профессиональной этики, способности предвидеть изменения, которые могут возникнуть в профессиональной деятельности, и умению работать в изменённых, вновь созданных условиях труда.

Цель достигается по мере решения в единстве следующих задач:

– формирование сознательного отношения к выбранной профессии;

– воспитание чести, гордости, любви к профессии, сознательного отношения к профессиональному долгу, понимаемому как личная ответственность и обязанность;

– формирование психологии профессионала;

– формирование профессиональной культуры, этики профессионального общения;

– формирование социальной компетентности и другие задачи, связанные с имиджем профессии и авторитетом транспортной отрасли

#### **2 МЕСТО ДИСЦИПЛИНЫ В СТРУКТУРЕ ОПОП**

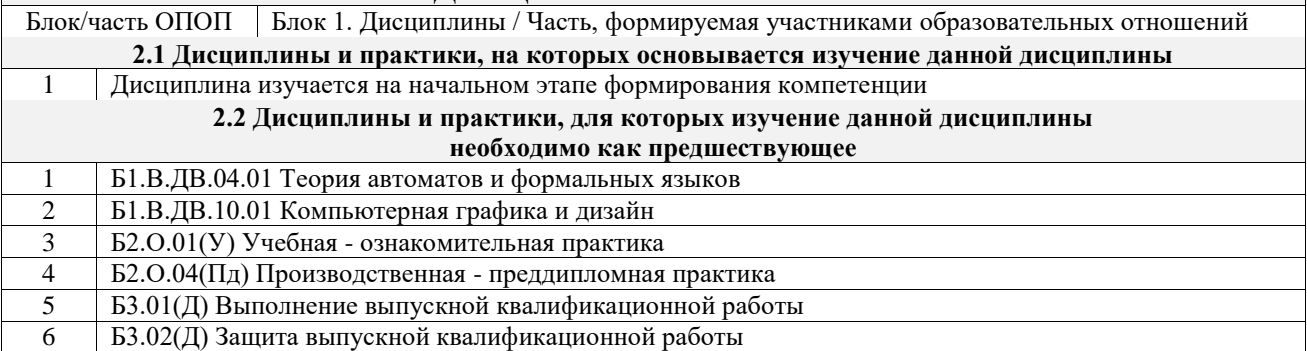

#### **3 ПЛАНИРУЕМЫЕ РЕЗУЛЬТАТЫОБУЧЕНИЯ ПО ДИСЦИПЛИНЕ, СООТНЕСЕННЫЕ С ТРЕБОВАНИЯМИ К РЕЗУЛЬТАТАМ ОСВОЕНИЯ ОБРАЗОВАТЕЛЬНОЙ ПРОГРАММЫ**

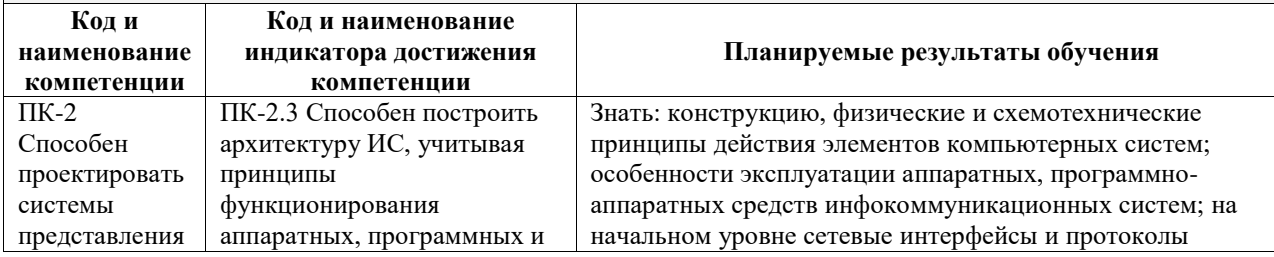

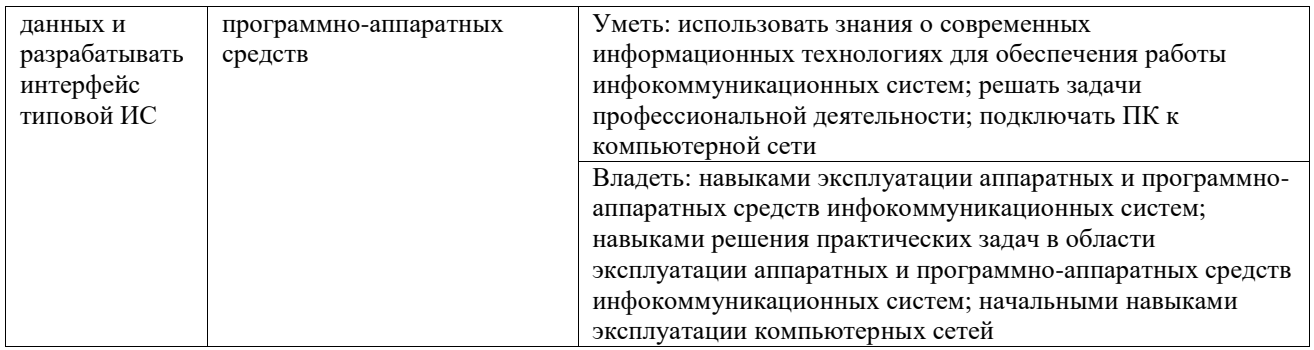

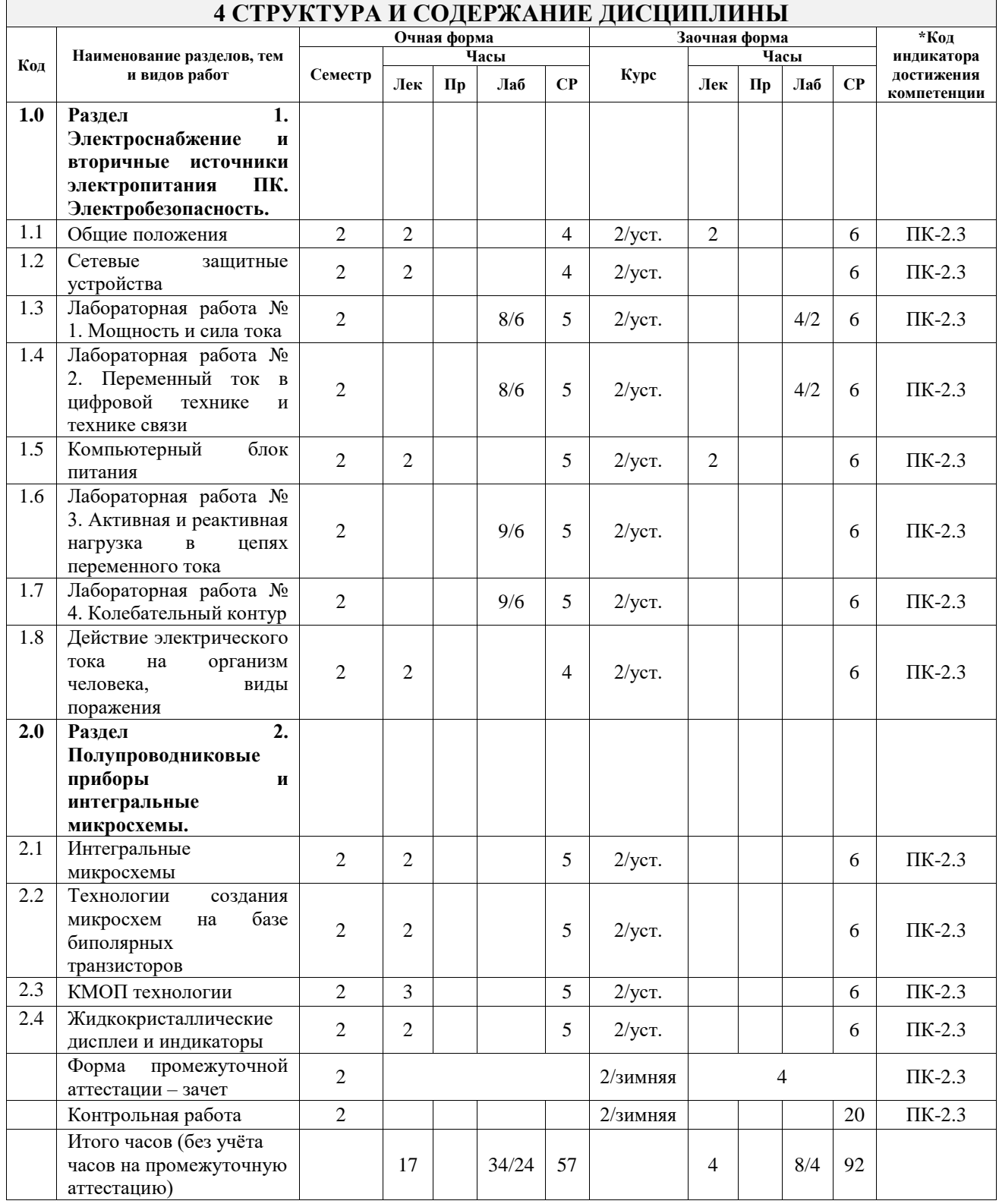

### **5 ФОНД ОЦЕНОЧНЫХ СРЕДСТВ ДЛЯ ПРОВЕДЕНИЯ ТЕКУЩЕГО КОНТРОЛЯ УСПЕВАЕМОСТИ И ПРОМЕЖУТОЧНОЙ АТТЕСТАЦИИ ОБУЧАЮЩИХСЯ ПО ДИСЦИПЛИНЕ**

Фонд оценочных средств для проведения текущего контроля успеваемости и промежуточной аттестации по дисциплине оформлен в виде приложения № 1 к рабочей программе дисциплины и размещен в электронной информационно-образовательной среде Университета, доступной обучающемуся через его личный кабинет

# **6 УЧЕБНО-МЕТОДИЧЕСКОЕ И ИНФОРМАЦИОННОЕ ОБЕСПЕЧЕНИЕ ДИСЦИПЛИНЫ**

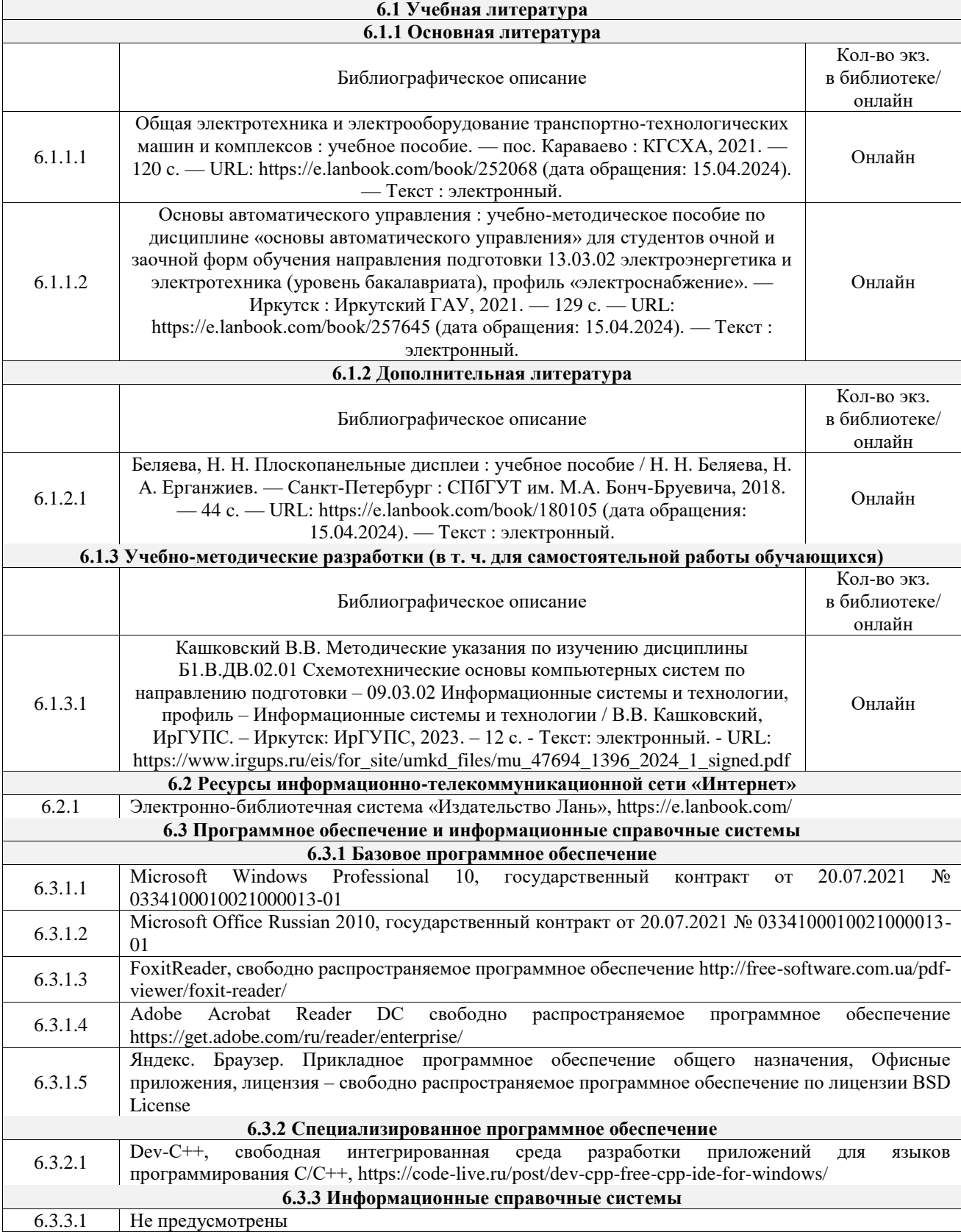

6.4.1 Не предусмотрены

## **7 ОПИСАНИЕ МАТЕРИАЛЬНО-ТЕХНИЧЕСКОЙ БАЗЫ, НЕОБХОДИМОЙ ДЛЯ ОСУЩЕСТВЛЕНИЯ УЧЕБНОГО ПРОЦЕССА ПО ДИСЦИПЛИНЕ**

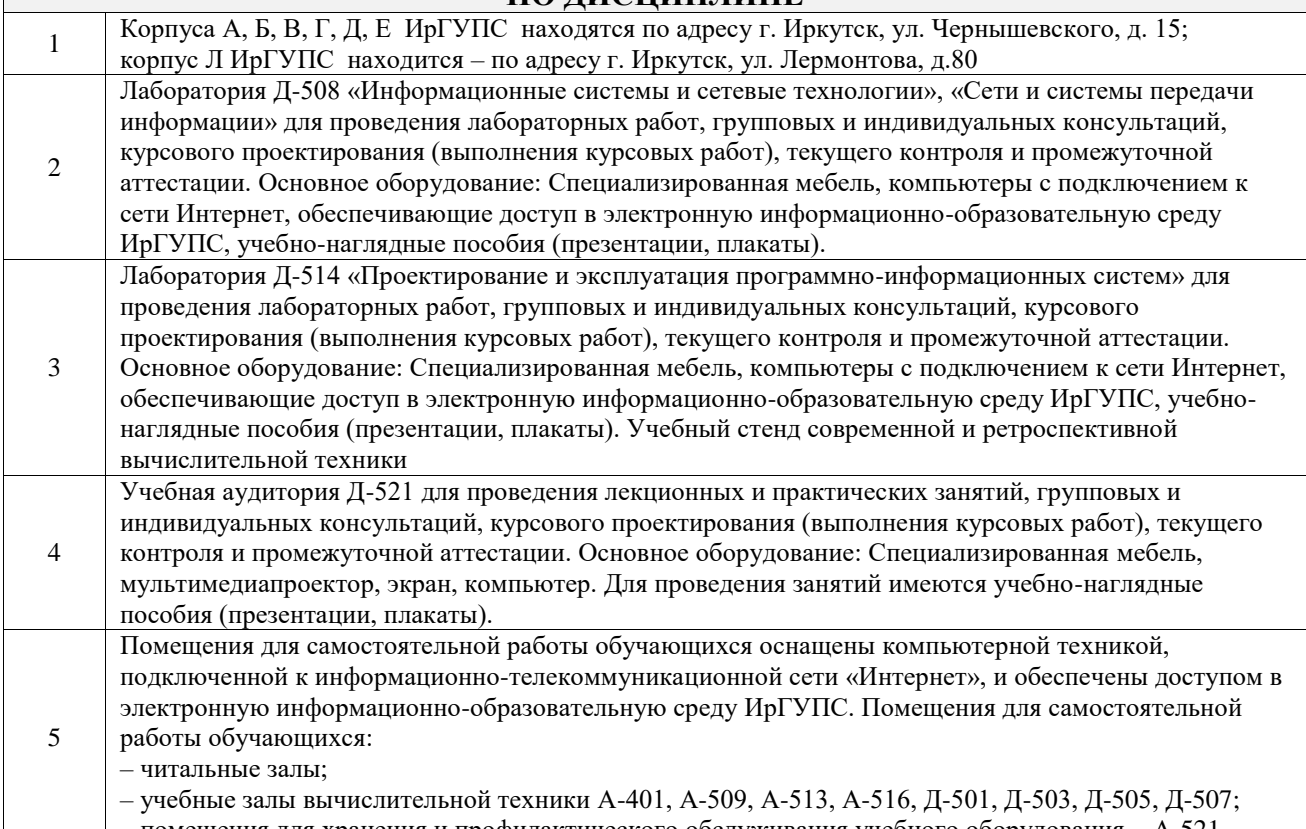

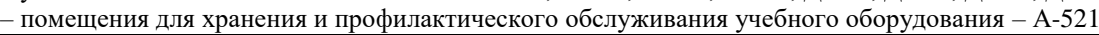

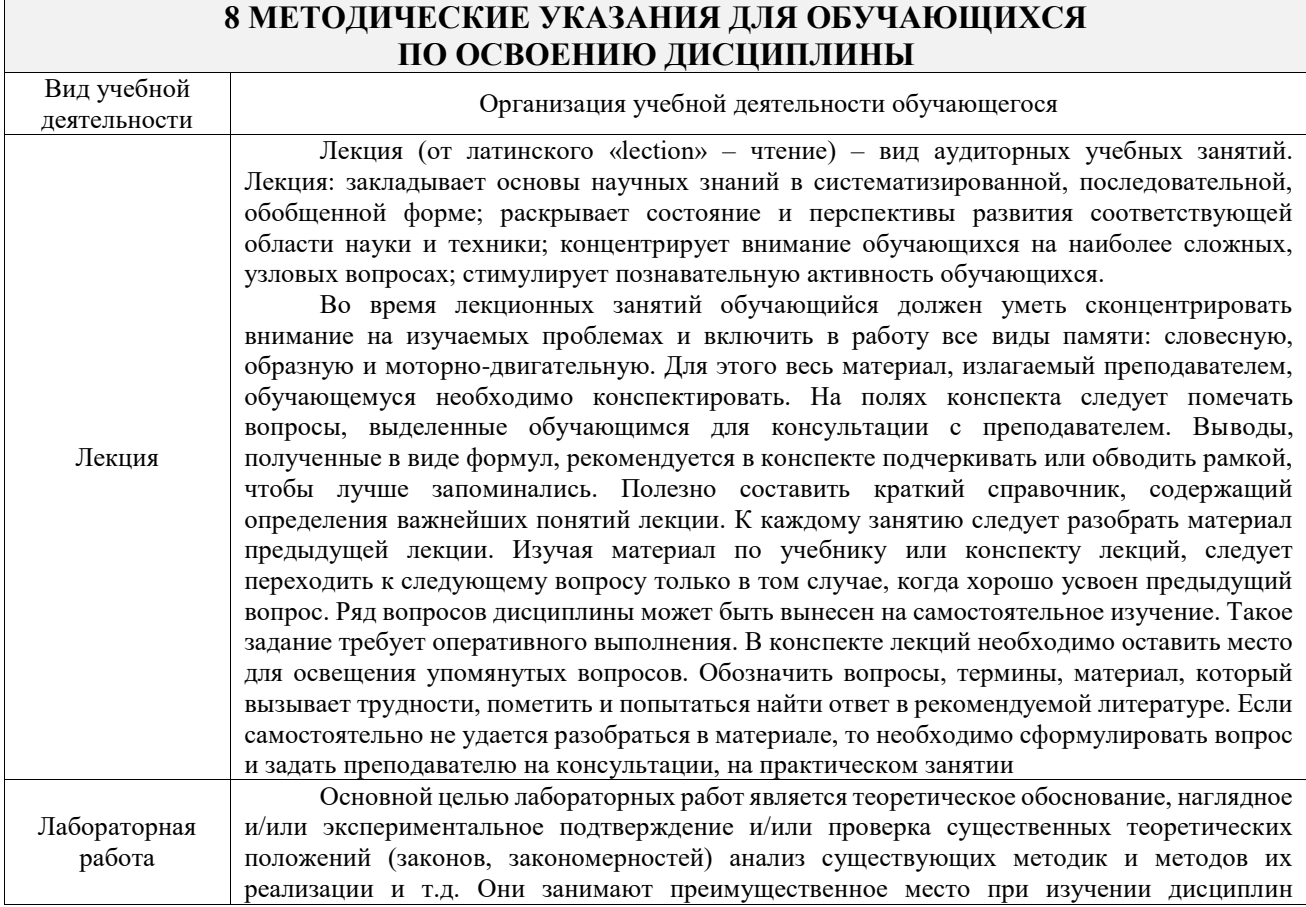

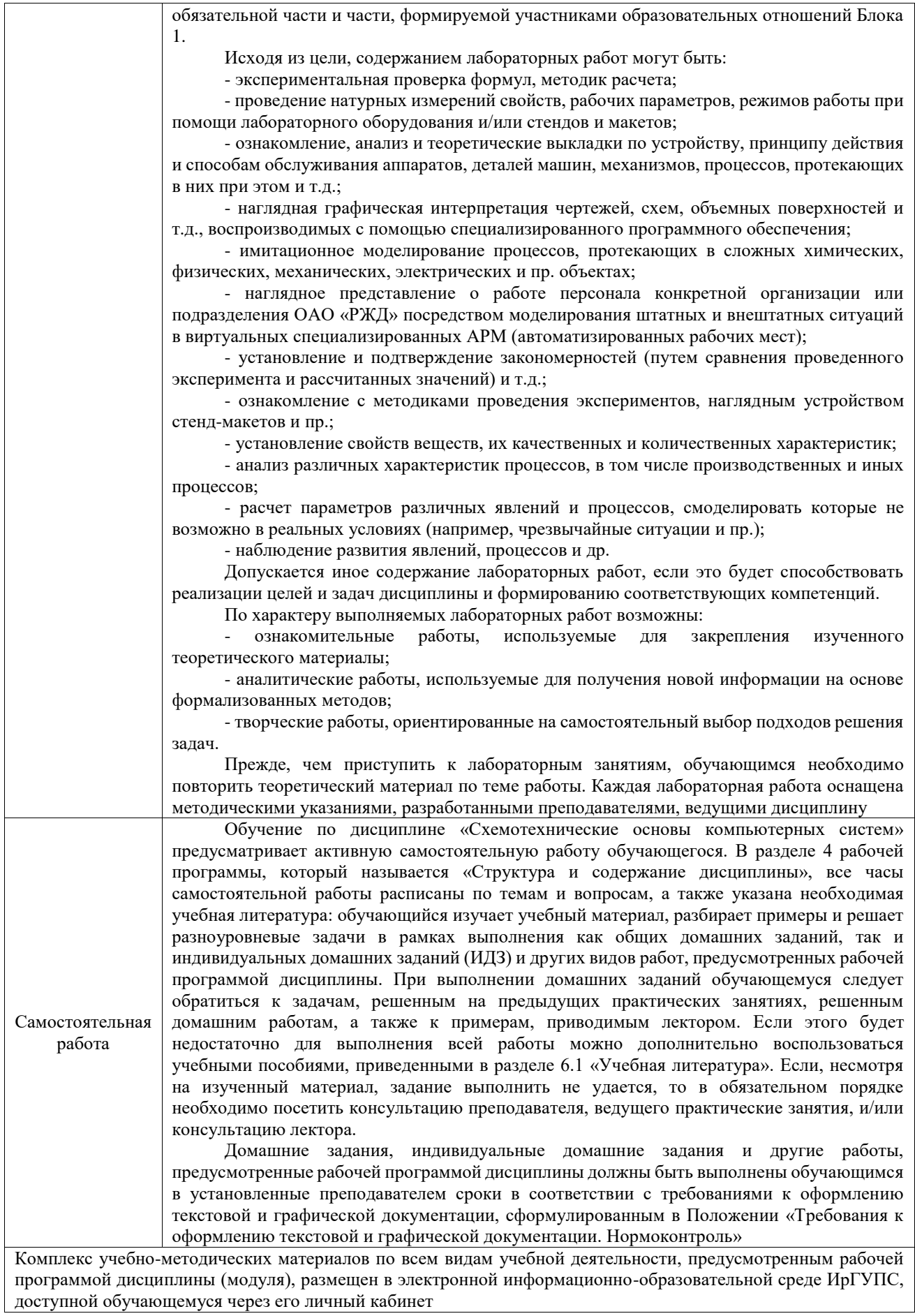

**Приложение № 1 к рабочей программе**

# **ФОНД ОЦЕНОЧНЫХ СРЕДСТВ**

# **для проведения текущего контроля успеваемости и промежуточной аттестации**

Фонд оценочных средств (ФОС) является составной частью нормативнометодического обеспечения системы оценки качества освоения обучающимися образовательной программы.

Фонд оценочных средств предназначен для использования обучающимися, преподавателями, администрацией ИрГУПС, а также сторонними образовательными организациями для оценивания качества освоения образовательной программы и уровня сформированности компетенций у обучающихся.

Задачами ФОС являются:

– оценка достижений обучающихся в процессе изучения дисциплины;

– обеспечение соответствия результатов обучения задачам будущей профессиональной деятельности через совершенствование традиционных и внедрение инновационных методов обучения в образовательный процесс;

– самоподготовка и самоконтроль обучающихся в процессе обучения.

Фонд оценочных средств сформирован на основе ключевых принципов оценивания: валидность, надежность, объективность, эффективность.

Для оценки уровня сформированности компетенций используется трехуровневая система:

– минимальный уровень освоения, обязательный для всех обучающихся по завершению освоения образовательной программы; дает общее представление о виде деятельности, основных закономерностях функционирования объектов профессиональной деятельности, методов и алгоритмов решения практических задач;

– базовый уровень освоения, превышение минимальных характеристик сформированности компетенций; позволяет решать типовые задачи, принимать профессиональные и управленческие решения по известным алгоритмам, правилам и методикам;

– высокий уровень освоения, максимально возможная выраженность характеристик компетенций; предполагает готовность решать практические задачи повышенной сложности, нетиповые задачи, принимать профессиональные и управленческие решения в условиях неполной определенности, при недостаточном документальном, нормативном и методическом обеспечении.

# **2. Перечень компетенций, в формировании которых участвует дисциплина.**

## **Программа контрольно-оценочных мероприятий. Показатели оценивания компетенций, критерии оценки**

Дисциплина «Схемотехнические основы компьютерных систем» участвует в формировании компетенций:

ПК-2. Способен проектировать системы представления данных и разрабатывать интерфейс типовой ИС

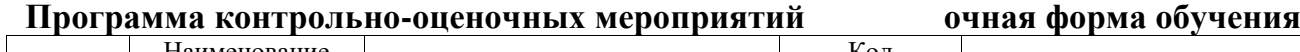

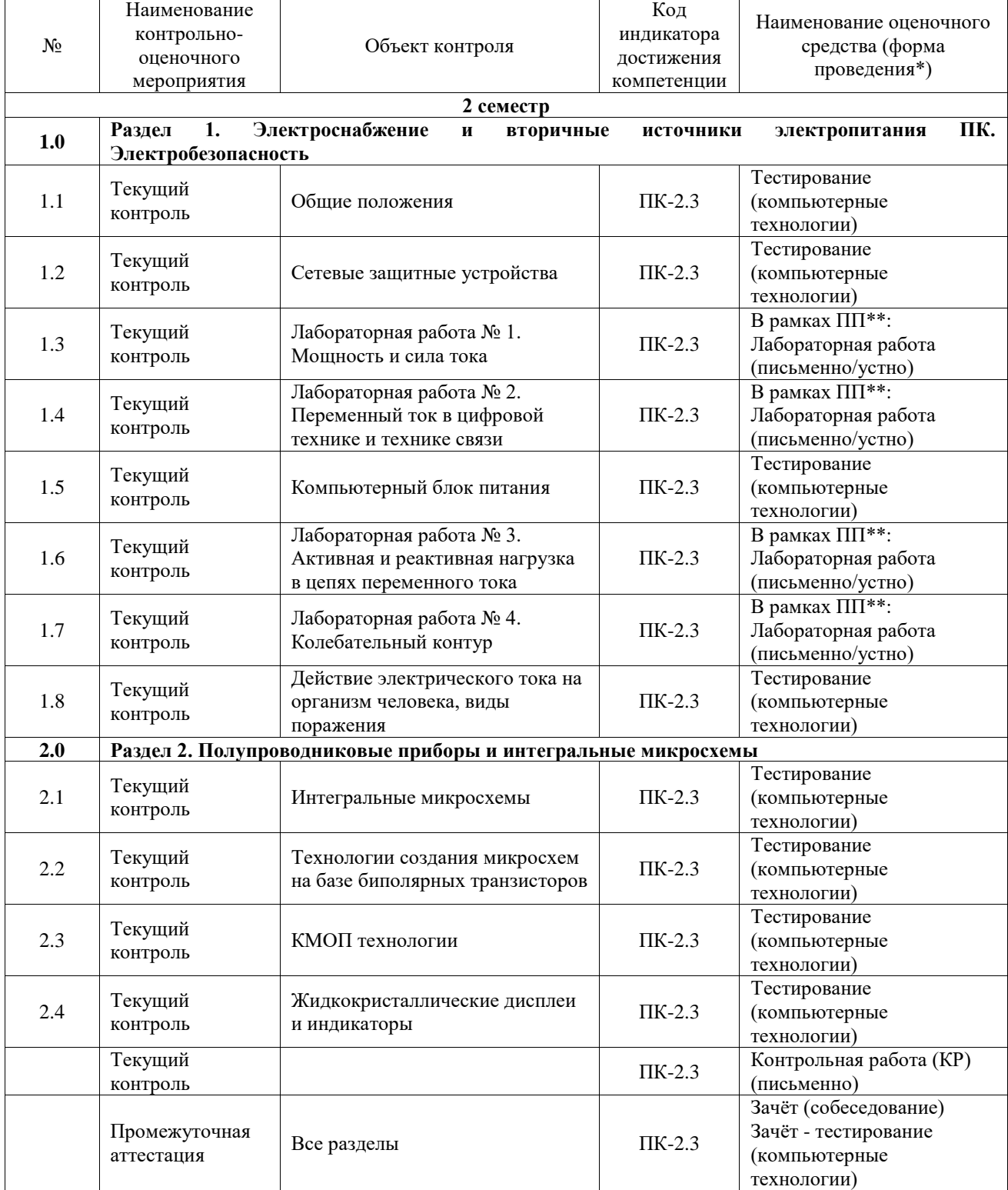

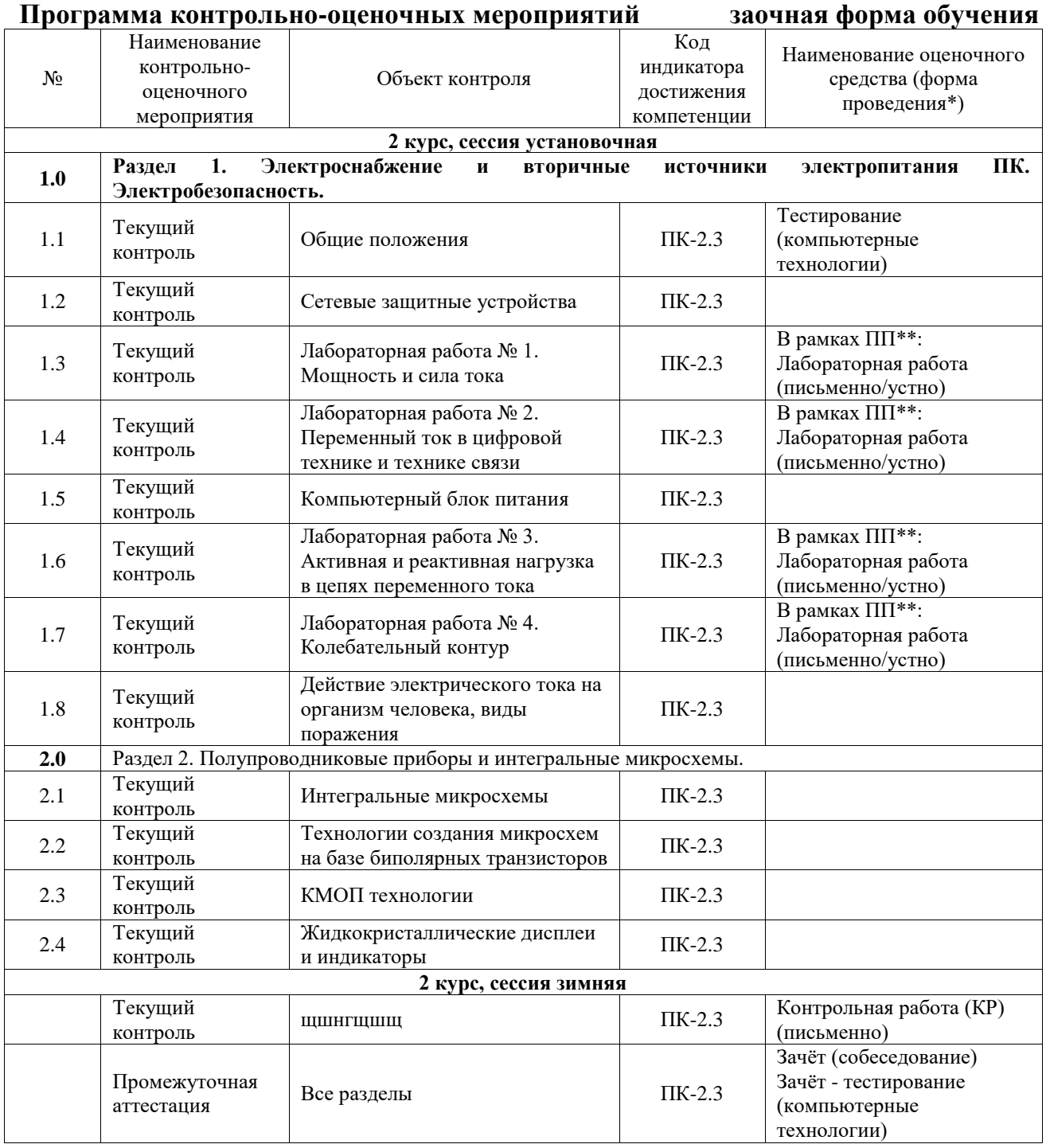

\*Форма проведения контрольно-оценочного мероприятия: устно, письменно, компьютерные технологии.

\*\*ПП – практическая подготовка

#### **Описание показателей и критериев оценивания компетенций. Описание шкал оценивания**

Контроль качества освоения дисциплины включает в себя текущий контроль успеваемости и промежуточную аттестацию. Текущий контроль успеваемости и промежуточная аттестация обучающихся проводятся в целях установления соответствия достижений обучающихся поэтапным требованиям образовательной программы к результатам обучения и формирования компетенций.

Текущий контроль успеваемости – основной вид систематической проверки знаний, умений, навыков обучающихся. Задача текущего контроля – оперативное и регулярное управление учебной деятельностью обучающихся на основе обратной связи и корректировки. Результаты оценивания учитываются в виде средней оценки при проведении промежуточной аттестации.

Для оценивания результатов обучения используется четырехбалльная шкала: «отлично», «хорошо», «удовлетворительно», «неудовлетворительно» и двухбалльная шкала: «зачтено», «не зачтено».

Перечень оценочных средств, используемых для оценивания компетенций, а также краткая характеристика этих средств приведены в таблице.

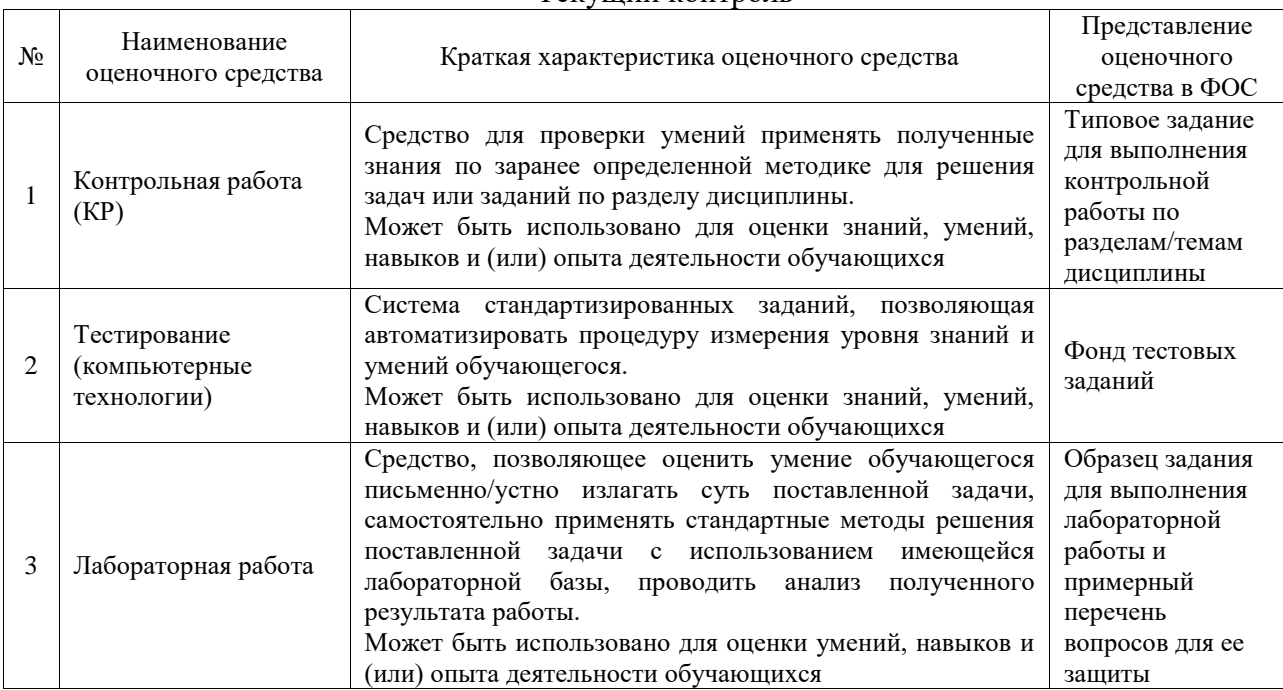

#### Текущий контроль

#### Промежуточная аттестация

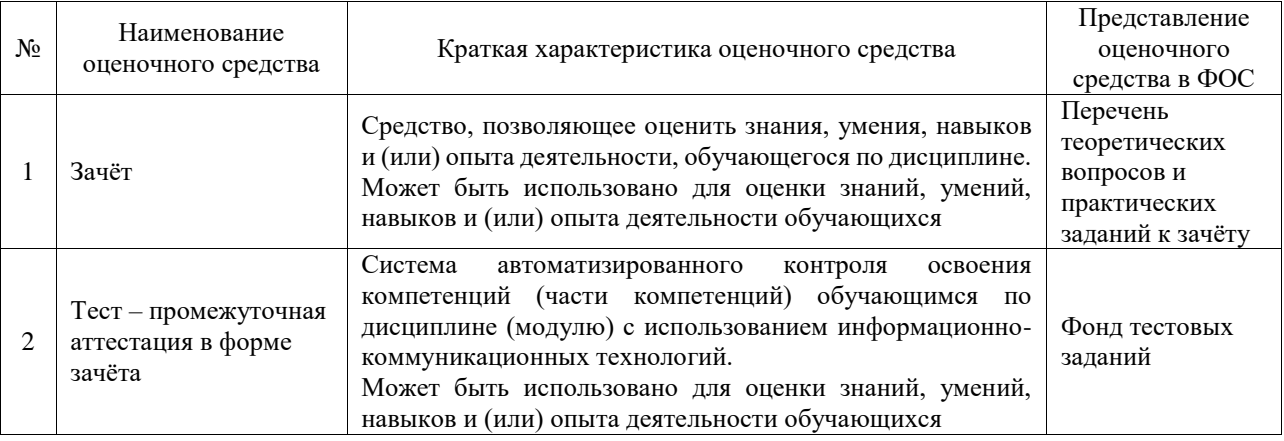

#### **Критерии и шкалы оценивания компетенций в результате изучения дисциплины при проведении промежуточной аттестации в форме зачёта. Шкала оценивания уровня освоения компетенций**

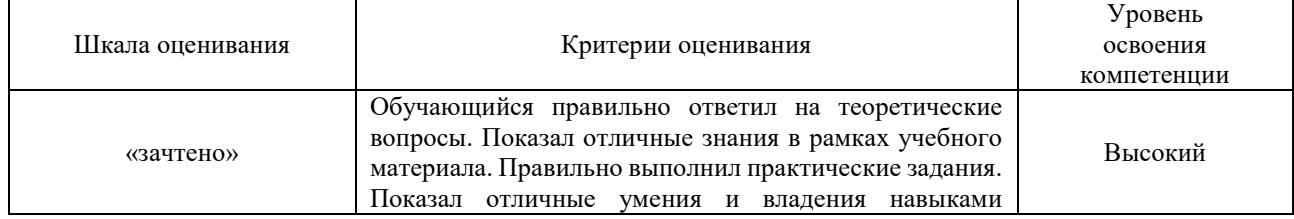

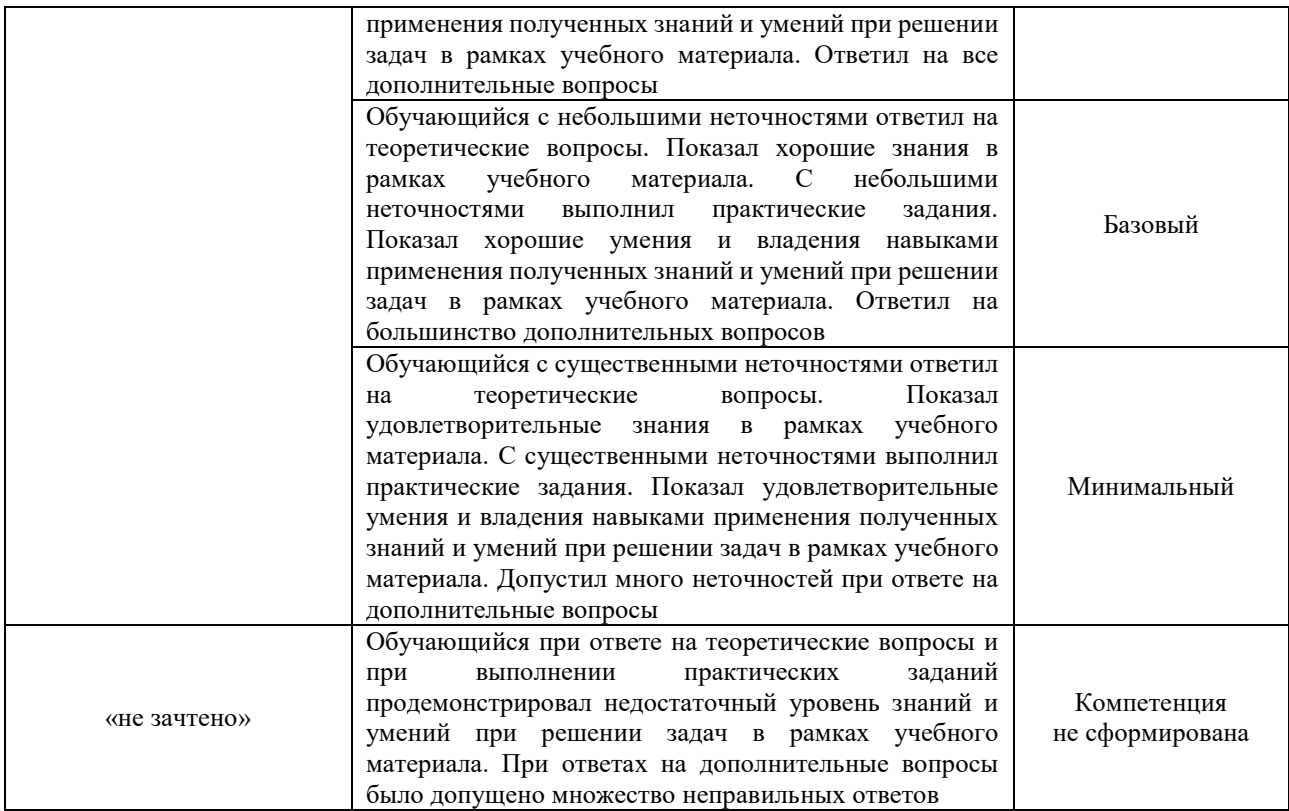

## Тест – промежуточная аттестация в форме зачёта

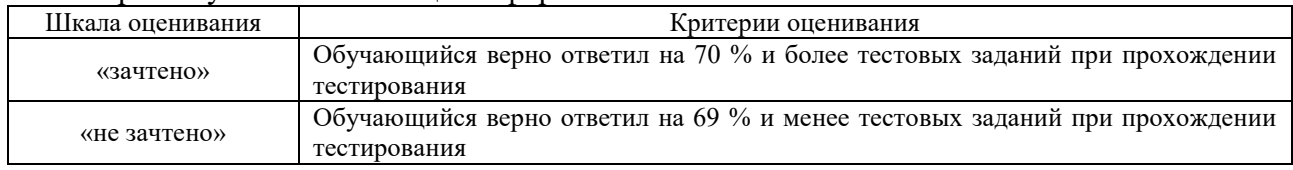

## **Критерии и шкалы оценивания результатов обучения при проведении текущего контроля успеваемости**

### Контрольная работа

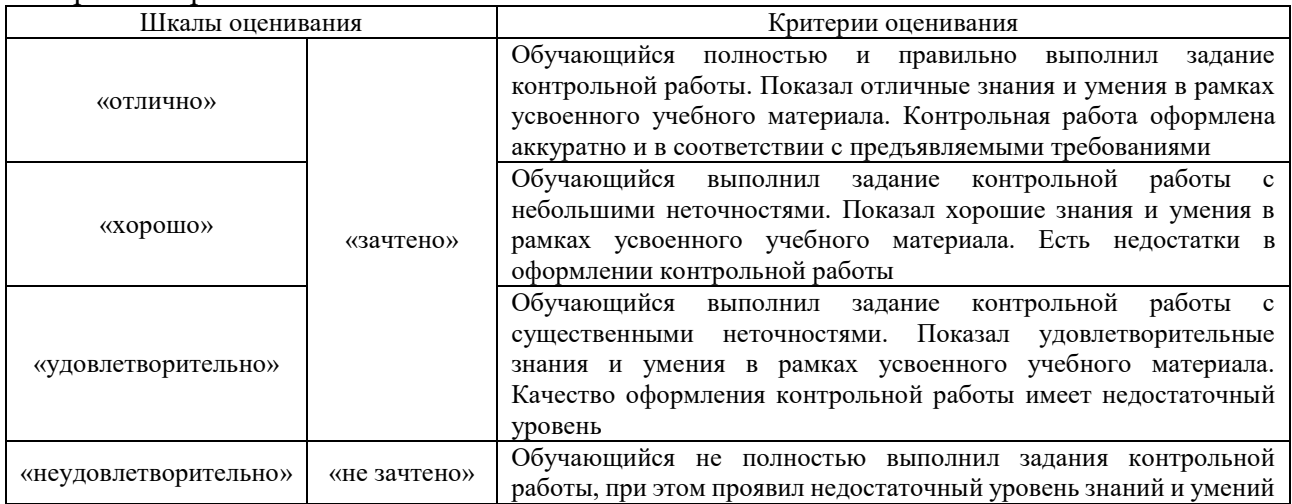

#### Тестирование

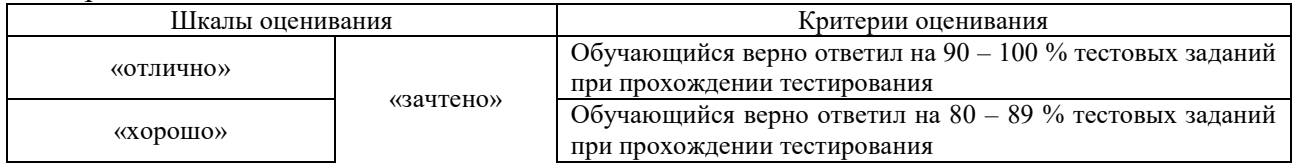

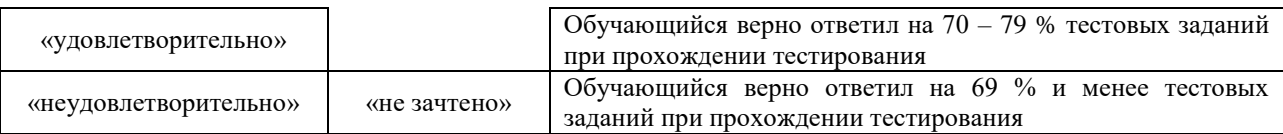

#### Лабораторная работа

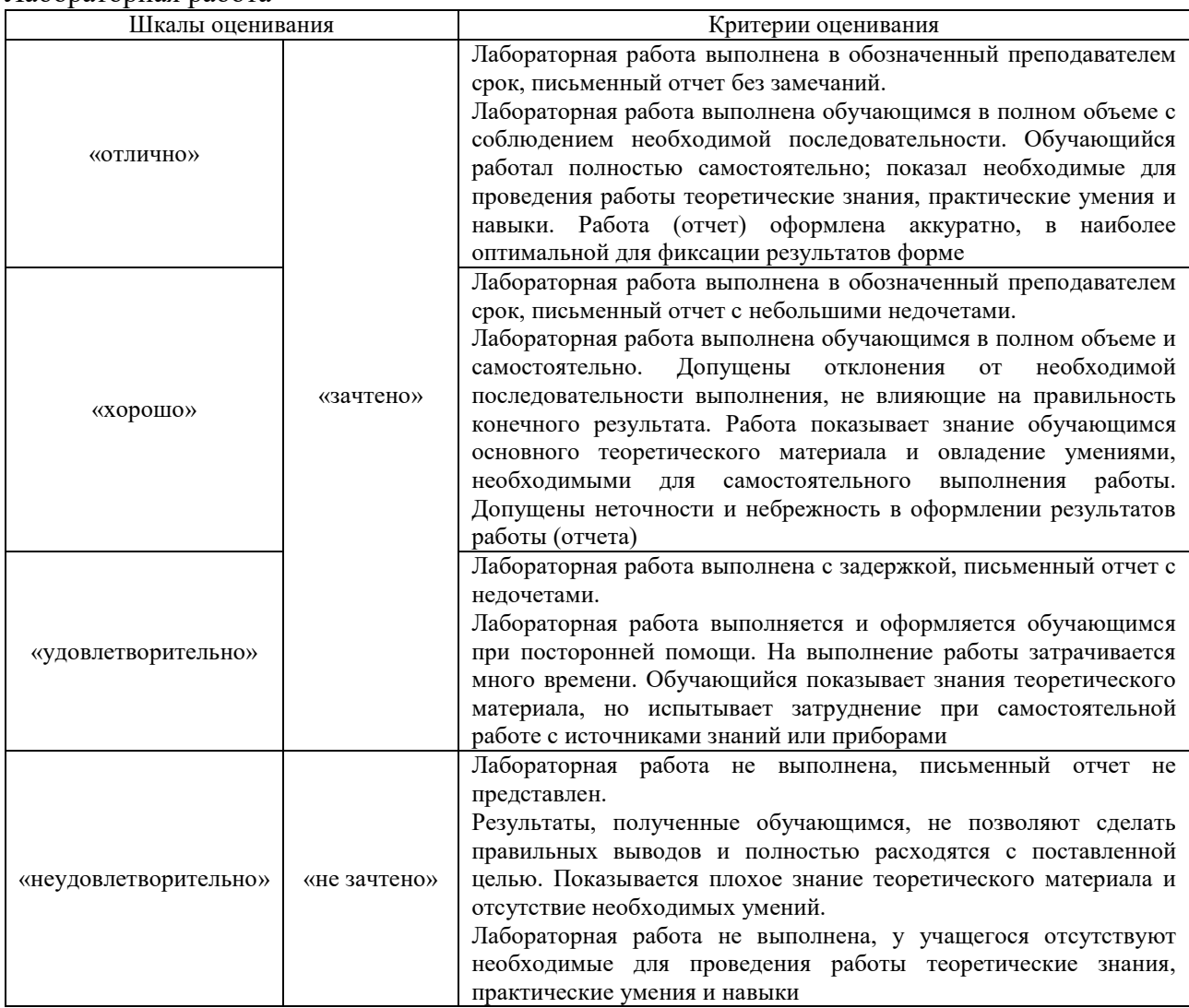

## **3. Типовые контрольные задания или иные материалы, необходимые для оценки знаний, умений, навыков и (или) опыта деятельности**

#### **3.1 Типовые контрольные задания для выполнения контрольной работы**

Контрольные варианты заданий выложены в электронной информационнообразовательной среде ИрГУПС, доступной обучающемуся через его личный кабинет.

Ниже приведен образец типовых вариантов заданий для выполнения контрольных работ.

## Образец типового варианта контрольной работы

**Задание №1.** Рассчитать суммарную нагрузку для заданного набора из нескольких потребителей тока:

- 1. Электрочайник 2,2 кВт
- 2. Микроволновка 800 Вт
- 3. Компьютер 750 Вт.

Сделать заключение о возможности одновременного подключения этих электроприборов в еврозетку м максимальным током 16 А.

**Задание №2.** Мощность сигнала на выходе из кабеля падает в 1,85 раз. Посчитать сколько это будет в децибелах.

**Задание №3.** Расчёт параметры электрической цепи переменного тока *X<sup>L</sup>* и *Z* при последовательном соединении резистора, сопротивлением 20 Ом, и катушки, индуктивностью 2 Гн, частотой переменного тока 400 Гц.

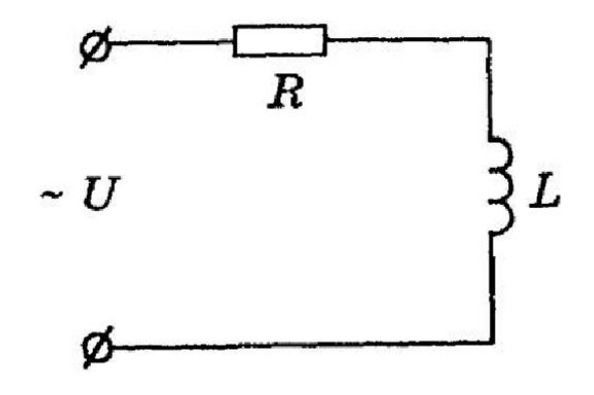

#### **3.2 Типовые контрольные задания для проведения тестирования**

Фонд тестовых заданий по дисциплине содержит тестовые задания, распределённые по разделам и темам, с указанием их количества и типа.

Структура фонда тестовых заданий по дисциплине

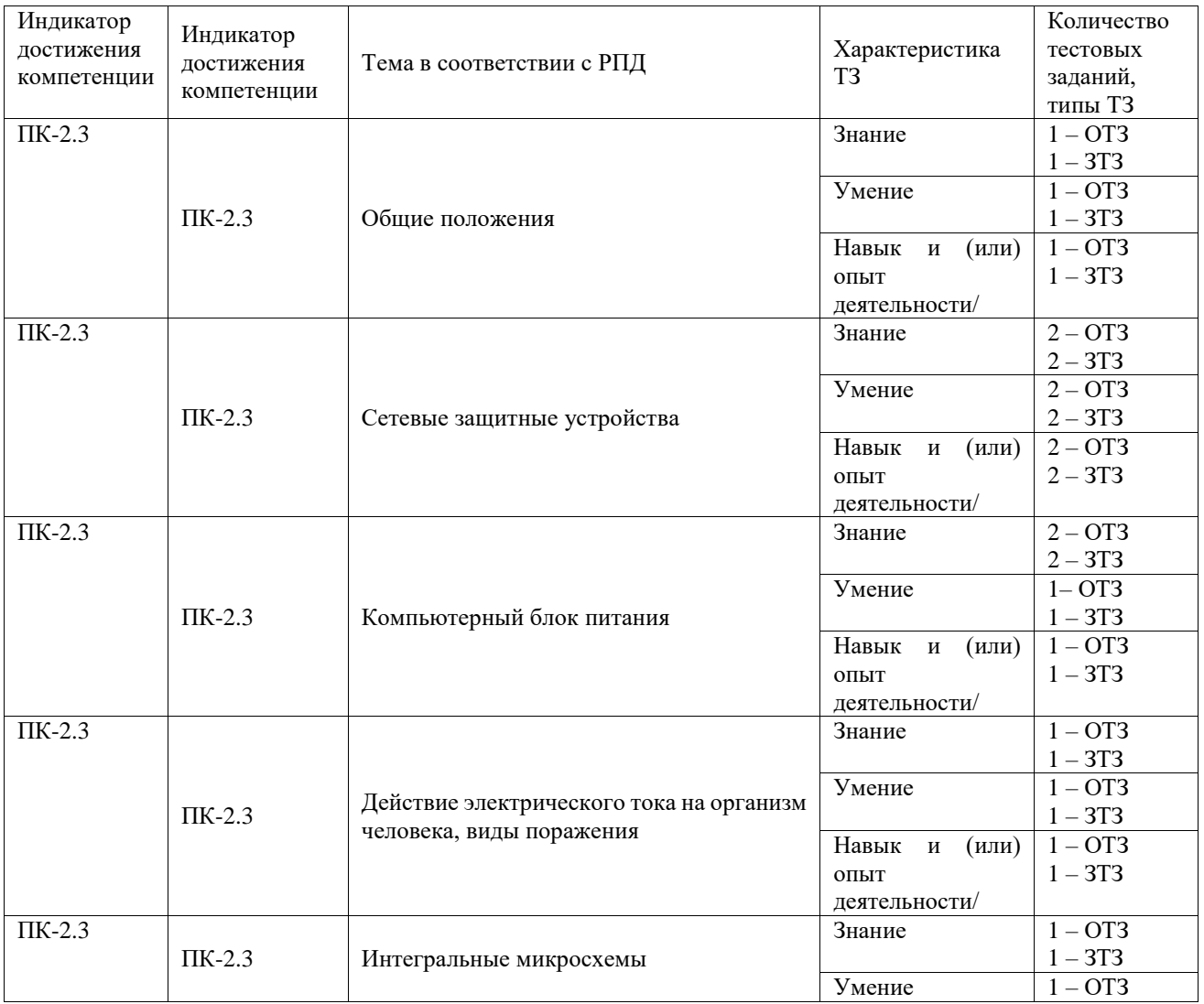

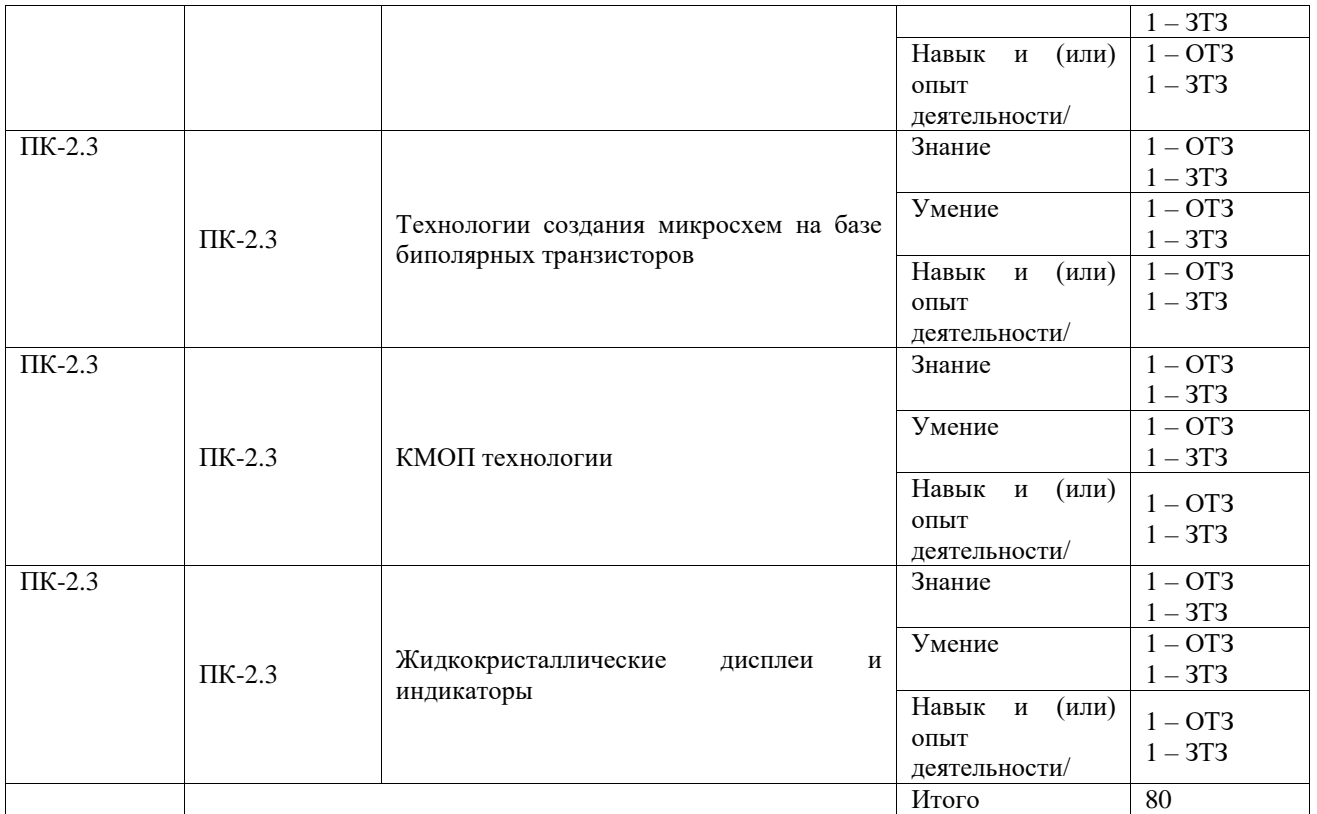

Полный комплект ФТЗ хранится в электронной информационно-образовательной среде ИрГУПС и обучающийся имеет возможность ознакомиться с демонстрационным вариантом ФТЗ.

Ниже приведён образец типового варианта итогового теста, предусмотренного рабочей программой дисциплины.

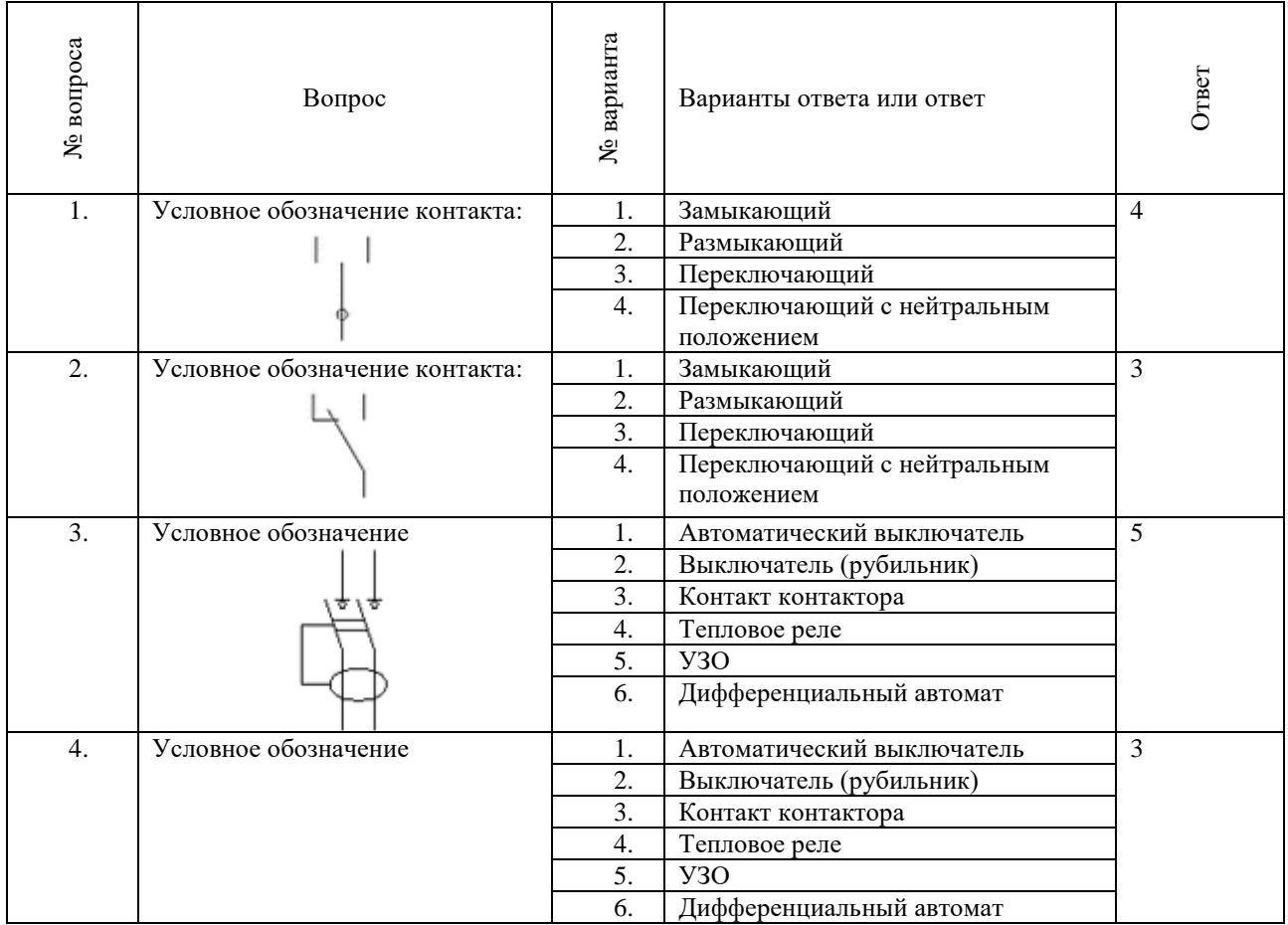

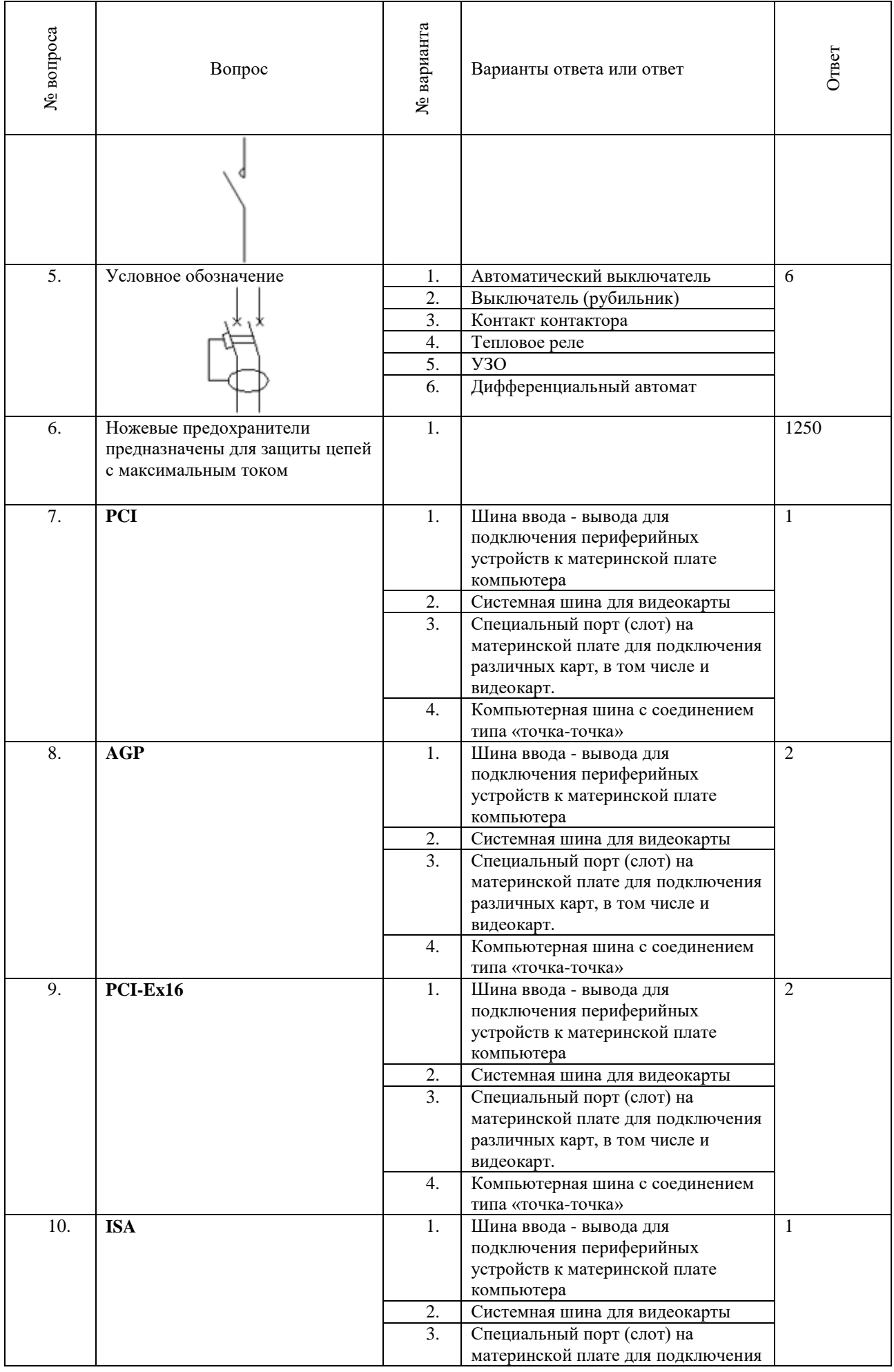

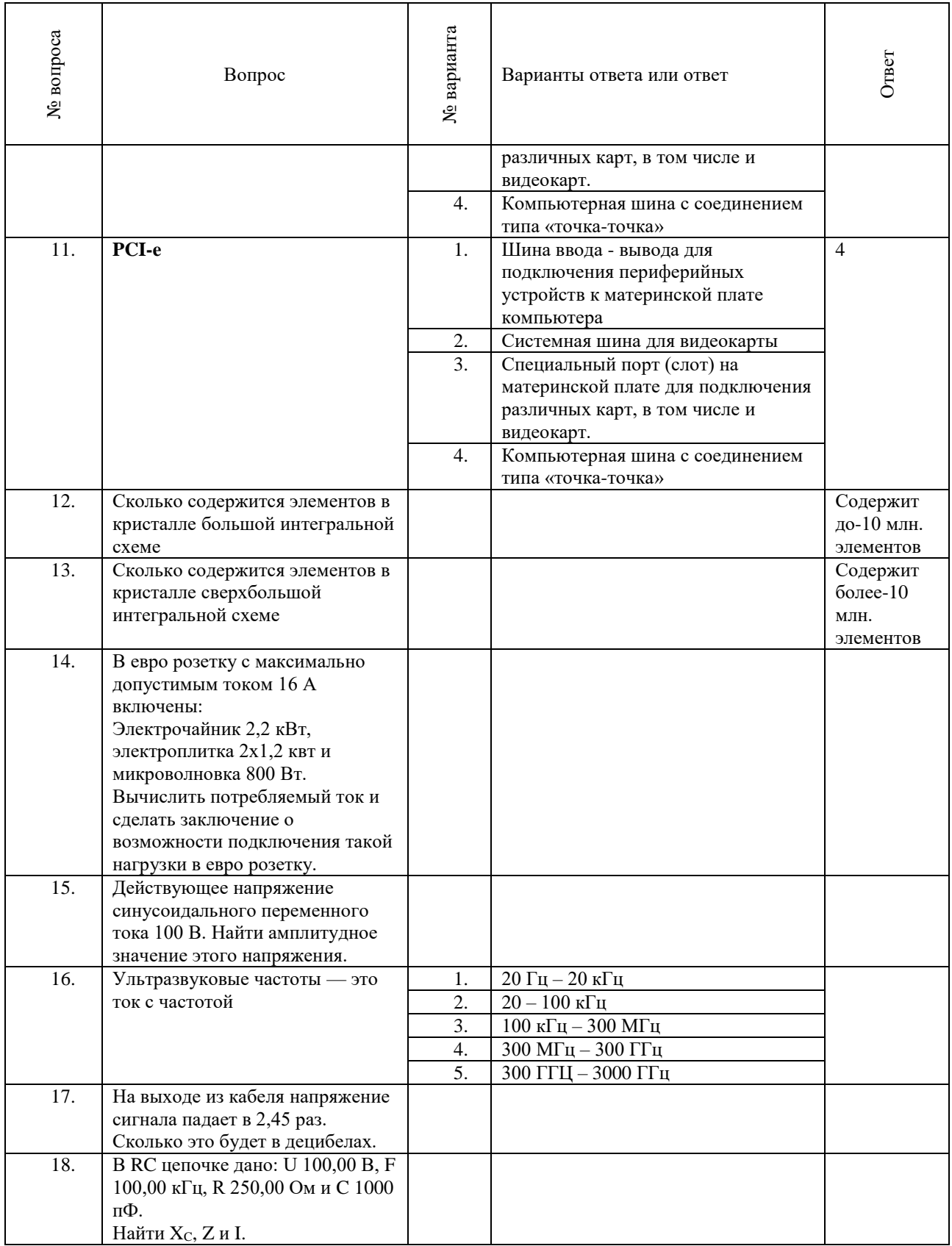

## **3.3 Типовые задания для выполнения лабораторной работы и примерный перечень вопросов для её защиты**

Контрольные варианты заданий выложены в электронной информационнообразовательной среде ИрГУПС, доступной обучающемуся через его личный кабинет.

Ниже приведён образец типовых вариантов заданий для выполнения лабораторных работ и примерный перечень вопросов для их защиты.

Образец заданий для выполнения лабораторных работ и примерный перечень вопросов для их защиты

#### **«Лабораторная работа № 1. Мощность и сила тока»**

#### **Задание №1 для самостоятельной работы.**

Дано три режима работы сети постоянного тока транспортного средства, состоящей из работающих совместно генератора и свинцовокислотной аккумуляторной батареи:

- питание бортовой сети от полностью заряженной аккумуляторной батареи, напряжением 24 В;
- питание бортовой сети от генератора постоянного тока при номинальном напряжении в сети 27 В. Номинальная мощность генератора постоянного тока в этом режиме равна 30кВт (Rн=0,0243 Ом);
- режим работы бортовой сети при максимально допустимом напряжении генератора 32 В.

Требуется построить графики тока и напряжения сети постоянного тока в трёх режимах в функции от Rн. Минимальное значение Rнmin рассчитать при условии напряжения 27В и мощности 30кВт. Шаг построения графиков Rнmin.

**Задание №2.** Рассчитать нагрузку для заданного набора из нескольких потребителей тока:

- 1. Электрочайник 2,2 кВт
- 2. Электроплитка 2х1,2 квт
- 3. Микроволновка 800 Вт
- 4. Обогреватель 2,5 кВт
- 5. Компьютер 750 Вт.

Сделать заключение о возможности одновременного подключения этих электроприборов в еврозетку м максимальным током 16 А.

**Задание №3:** В Excel рассчитать ток поражения и построить графики при условии отсутствия электрического пробоя кожи и при её пробое. Сопротивление цепи тока «рукарука» измеряется индивидуально с помощью Омметра. Найти на графике напряжения при которых проявляются признаки поражения электрическим током, перечисленные в таблице.

Контрольные вопросы:

- 1. Рассказать принцип действия генератора постоянного тока.
- 2. Рассказать принцип действия бесщёточного генератора постоянного тока.
- 3. Рассказать принцип действия электромашинного преобразователя.
- 4. Рассказать принцип действия приводов генераторов пассажирских вагонов.
- 5. Рассказать о системе электропитания пассажирских вагонов.

#### **«Лабораторная работа № 2. Переменный ток в цифровой технике и технике связи»**

**Задание. 1.** Построить в Excel таблицу длин волн для заданного диапазона частот по ГОСТ 24375—80.

**Задание 2.** По рассчитать в Excel таблицы затухания сигнала в кабеле и усиления сигнала в усилителе в децибелах.

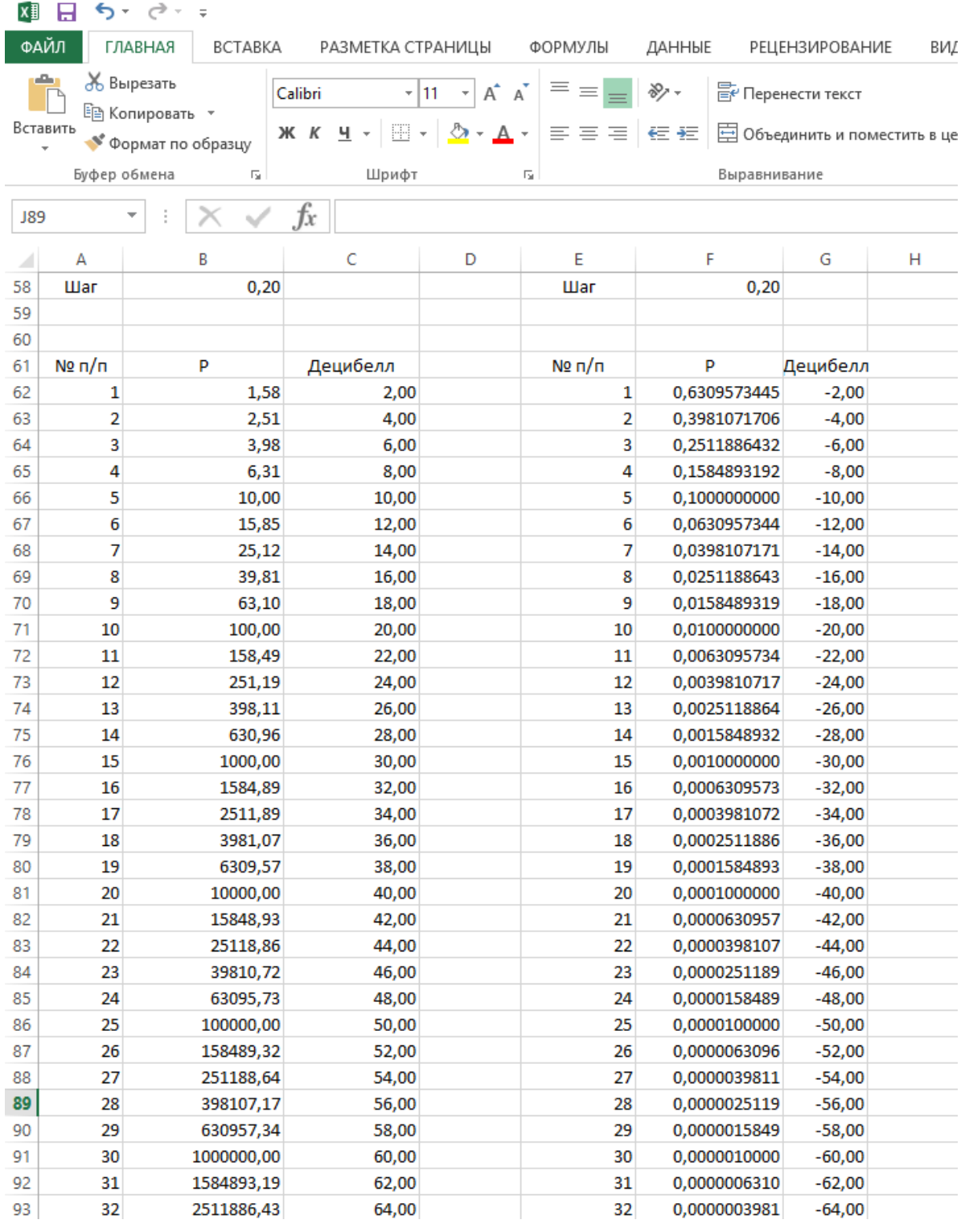

Контрольные вопросы:

1. Рассказать о топологии локальной сети – шина.

2. Рассказать о топологии локальной сети – звезда.

3. Рассказать о конструкции витой пары и категориях витой пары.

4. Рассказать о принципах действия амплитудной, частотно и цифровых модуляциях радиосигнала.

5. Рассказать о принципах цифровой звукозаписи.

#### **«Лабораторная работа № 3. Активная и реактивная нагрузка в цепях переменного тока»**

**Задание 1**. В Excel выполнить по вариантам расчёт цепи при последовательном соединении

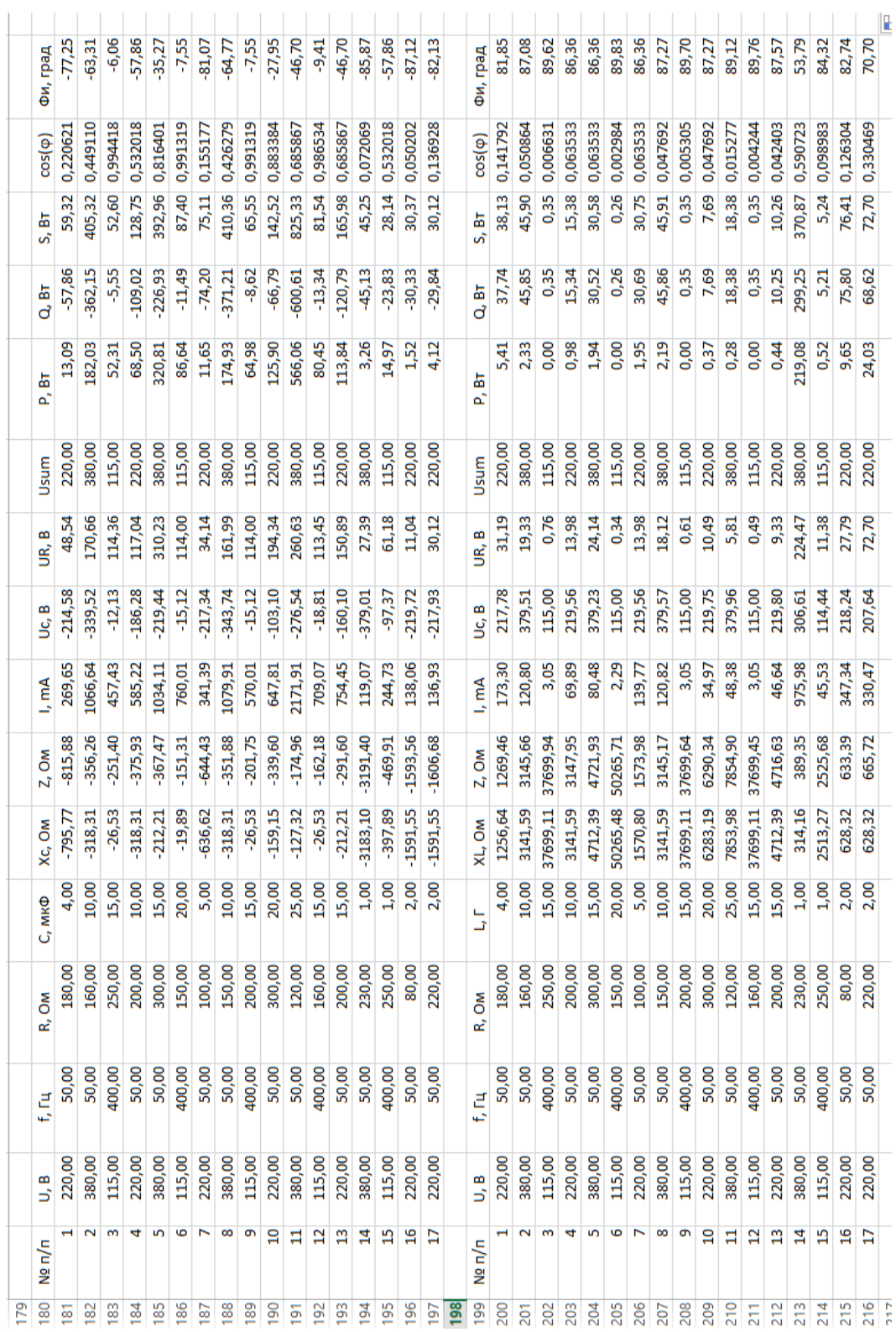

Контрольные вопросы:

1. Рассказать о соединении звезда с нулевым проводом

2. Рассказать о принципах передачи электроэнергии на большие расстояния.

3. Рассказать о принципах организации электропитания вычислительных центров.

4. Что такое активное, реактивное и полное сопротивление цепи, что такое индуктивное и ёмкостное сопротивления.

5. Что такое действующее значение тока и напряжение. Порядок расчёта.

**Задание 1**. Согласно своего варианта индивидуального задания вычислить в Excel коэффициенты колебательного контура по образцу:

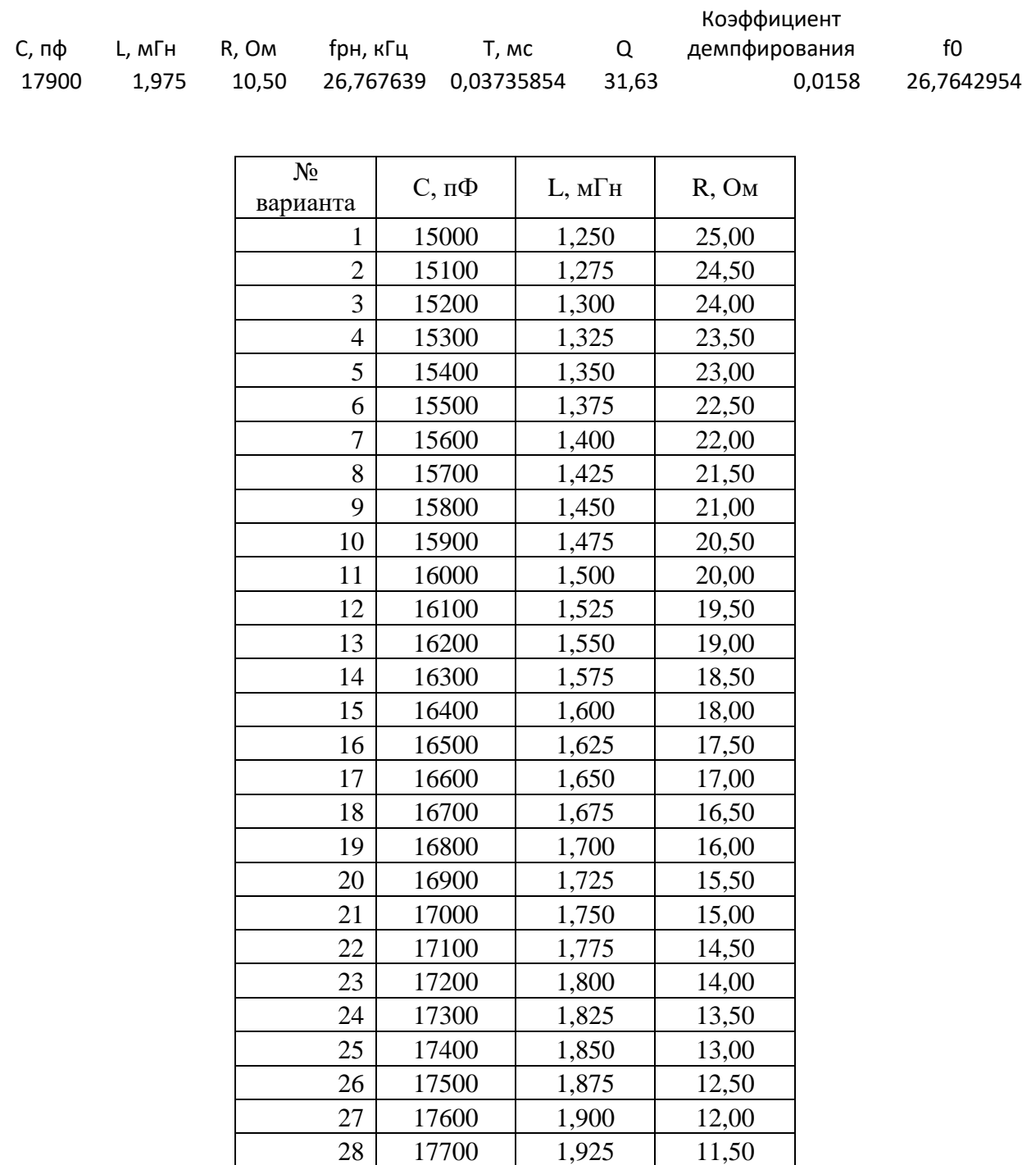

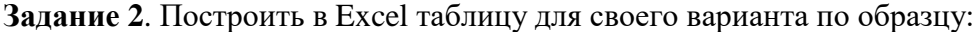

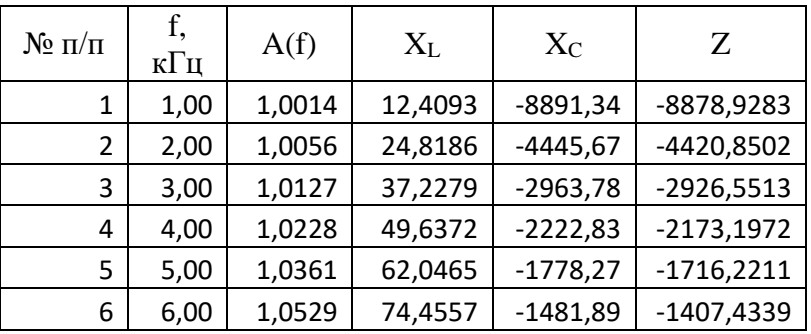

| 7  | 7,00  | 1,0734  | 86,8650  | $-1270,19$ | -1183,3260  |
|----|-------|---------|----------|------------|-------------|
| 8  | 8,00  | 1,0980  | 99,2743  | $-1111,42$ | -1012,1429  |
| 9  | 9,00  | 1,1274  | 111,6836 | -987,93    | -876,2428   |
| 10 | 10,00 | 1,1621  | 124,0929 | $-889,13$  | -765,0409   |
| 11 | 11,00 | 1,2030  | 136,5022 | $-808,30$  | -671,8012   |
| 12 | 12,00 | 1,2513  | 148,9115 | -740,94    | -592,0333   |
| 13 | 13,00 | 1,3084  | 161,3208 | -683,95    | -522,6283   |
| 14 | 14,00 | 1,3762  | 173,7301 | $-635,10$  | -461,3655   |
| 15 | 15,00 | 1,4573  | 186,1394 | -592,76    | -406,6165   |
| 16 | 16,00 | 1,5552  | 198,5487 | -555,71    | -357,1599   |
| 17 | 17,00 | 1,6751  | 210,9579 | $-523,02$  | $-312,0619$ |
| 18 | 18,00 | 1,8241  | 223,3672 | -493,96    | -270,5960   |
| 19 | 19,00 | 2,0134  | 235,7765 | -467,97    | -232,1886   |
| 20 | 20,00 | 2,2606  | 248,1858 | -444,57    | -196,3811   |
| 21 | 21,00 | 2,5953  | 260,5951 | -423,40    | $-162,8019$ |
| 22 | 22,00 | 3,0718  | 273,0044 | -404,15    | -131,1473   |
| 23 | 23,00 | 3,8008  | 285,4137 | -386,58    | -101,1662   |
| 24 | 24,00 | 5,0470  | 297,8230 | -370,47    | $-72,6494$  |
| 25 | 25,00 | 7,6289  | 310,2323 | -355,65    | -45,4212    |
| 26 | 26,00 | 15,5441 | 322,6416 | -341,97    | -19,3330    |
| 27 | 27,00 | 27,5169 | 335,0509 | $-329,31$  | 5,7421      |
| 28 | 28,00 | 10,0167 | 347,4601 | $-317,55$  | 29,9124     |

Диапазон частот в таблице от 1 до 110 кгц. **Задание 3**. По таблице задания 2 построить графики как на Рис. 1 и Рис. 2.

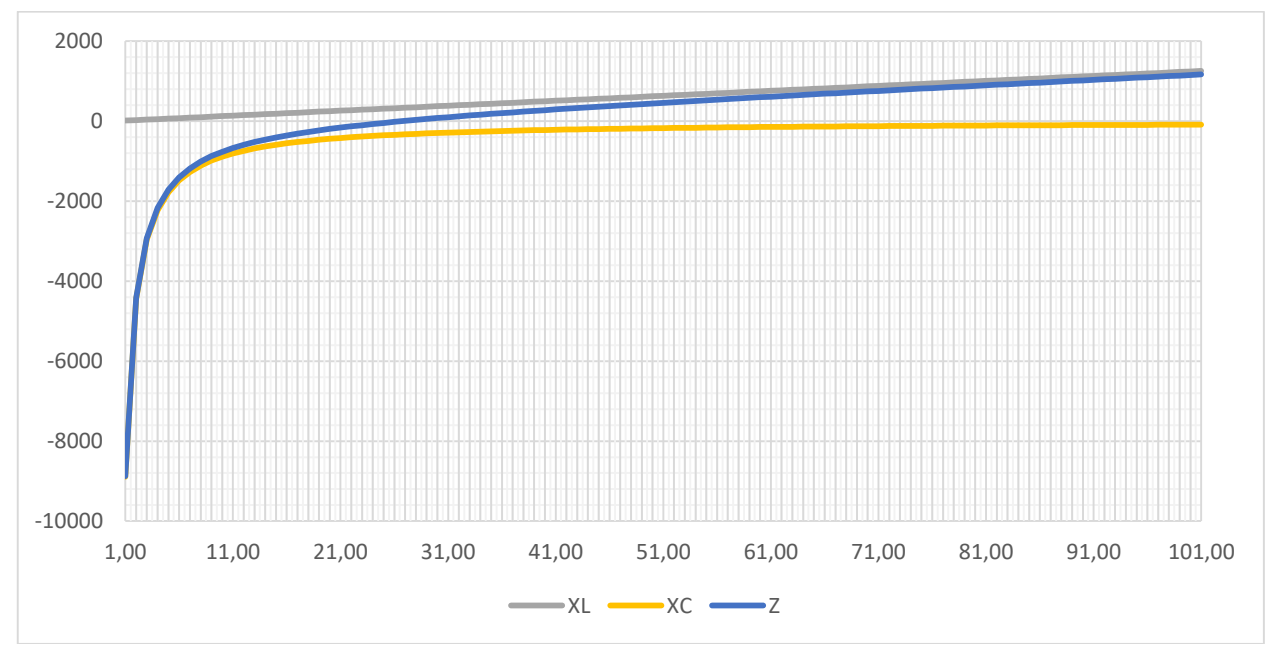

Рис. 1. Пример вычисления индуктивного, ёмкостного и полного сопротивления колебательного контура в диапазоне частот от 1 до 101 кГц при C=17900 пФ, L=1,975мГн и R=10,5 Ом; *f<sub>pн</sub>* =26,77 кГц.

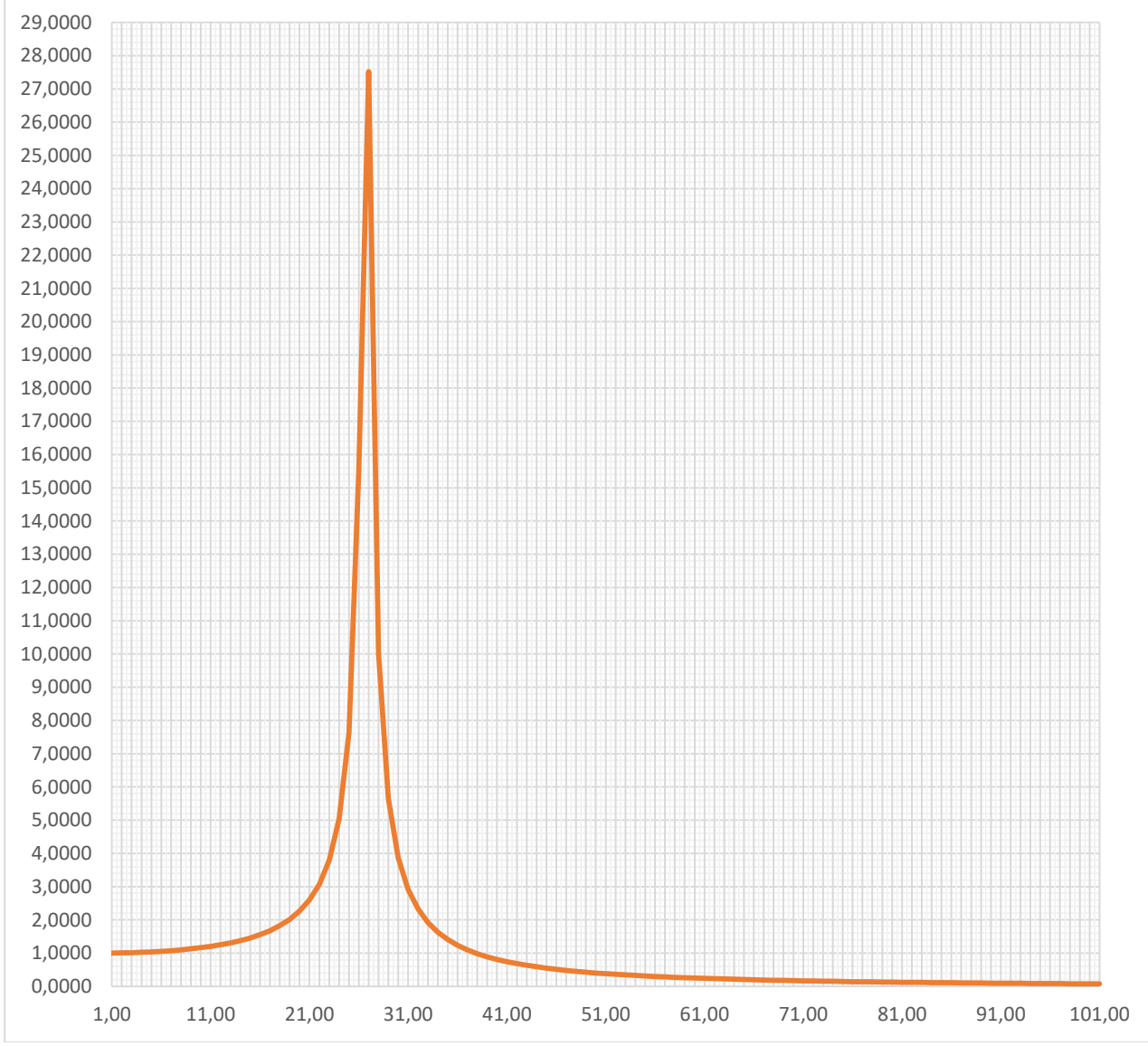

Рис. 2. Пример вычисления АЧХ колебательного контура в диапазоне от 1 до 101 кГц при C=17900 пФ, L=1,975мГн и R=10,5 Ом; *рн f* =26,77 кГц.

Контрольные вопросы.

- 1. Что такое коэффициент демпфирования.
- 2. Что такое резонанс, как найти период резонансных колебаний.
- 3. Что такое частота собственных колебаний, как найти период собственных колебаний.
- 4. Что такое колебательный контур в электротехнике.
- 5. Что такое добротность колебательного контура.

#### **3.2 Перечень теоретических вопросов к зачёту**

(для оценки знаний)

- 1. Электрический предохранитель.
- 2. Автоматический предохранитель.
- 3. Устройство защитного отключения и автомата дифференциальной защиты.
- 4. Общие сведения о блоках питания, шины ISA, PCI, AGP, PCI Express и форм-фактор ATX.
- 5. Устройство блоков питания цифровых вычислительных устройств. Обратноходовой преобразователь.
- 6. Стандарты массово выпускаемых блоков питания. Форм-факторы AT и ATX, КПД, потребляемая и рассеиваемая мощность блока питания.
- 7. Действие электрического тока на организм человека.
- 8. Факторы, влияющие на исход поражения электрическим током.
- 9. Явление при стекании тока в землю.
- 10. Классификация помещений по степени опасности поражения электрическим током.
- 11. Правила электробезопасности.
- 12. Интегральные микросхемы.
- 13. Технологии создания микросхем на базе биполярных транзисторов.
- 14. КМОП технологии.
- 15. Жидкокристаллические дисплеи и индикаторы.
- 16. Планарная технология.
- 17. Выполнение операций сложения и вычитания в дополнительных кодах.
- 18. Конструкция коаксиального кабеля и витой пары.
- 19. Конструкция и характеристики витой пары и оптоволоконного кабеля.
- 20. Фазное и линейное напряжение трёхфазного тока. Действующее значение электрического тока.
- 21. Активное, реактивное и полное сопротивление цепи переменного тока.
- 22. Свойства диапазона частот ДВ, СВ и КВ.
- 23. Свойства диапазона частот СВЧ. Паразитные излучения ЭВМ.

## **3.3 Перечень типовых простых практических заданий к зачёту**

#### (для оценки умений)

- 1. Задано значение переменного тока, проходящего через человека при электротравме. Какова степень поражения.
- 2. Задан перечень электроприборов, подключённых к евророзетке, и их мощность. Является ли данный набор электроприборов допустимым для подключения.
- 3. На выходе кабеля сигнал упал в N раз. Сколько это будет в децибелах.
- 4. Длина волоконнооптического кабеля L метров. Время прохождения сигнала по кабелю t с. Является ли этот кабель одномодовым?
- 5. В цепи протекает переменный ток прямоугольной формы с амплитудой *I<sup>m</sup>* и скважностью *S* . Найти действующее значение тока.
- 6. В цепи протекает переменный ток пилообразной формы с амплитудой *Im* . Найти действующее значение тока.

## **3.4 Перечень типовых практических заданий к зачёту**

(для оценки навыков и (или) опыта деятельности)

- 1. Построить график зависимости мощности и действующего значения тока в функции от сопротивления нагрузки. Заданы минимальная и максимальная мощности на графике. Число точек на графике равно 50.
- 2. Построить график зависимости длины волны от частоты радиоволн в заданном диапазоне. Скорость света принять равной 300 000 км/с. Число точек на графике равно 50.
- 3. Посчитать P, Q, S, cos и для RL или RC цепочки.

# **4. Методические материалы, определяющие процедуру оценивания знаний, умений, навыков и (или) опыта деятельности**

В таблице приведены описания процедур проведения контрольно-оценочных мероприятий и процедур оценивания результатов обучения с помощью оценочных средств в соответствии с рабочей программой дисциплины.

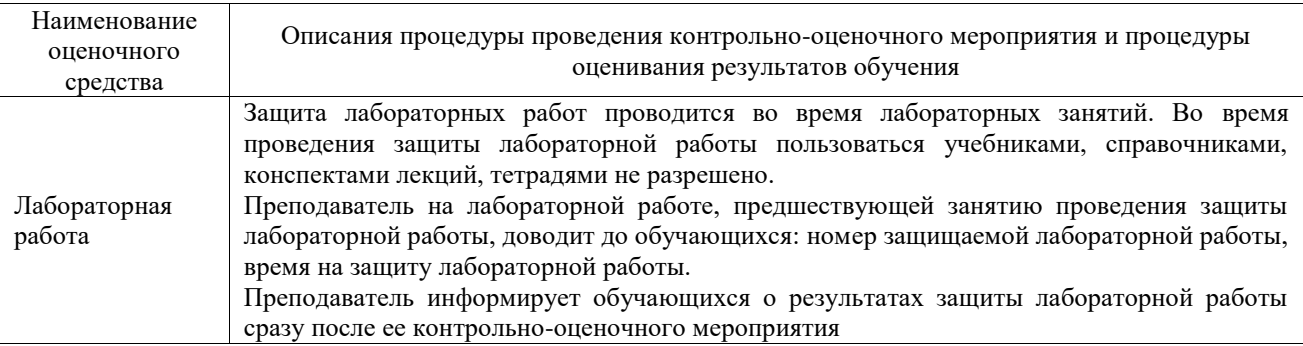

Для организации и проведения промежуточной аттестации составляются типовые контрольные задания или иные материалы, необходимые для оценки знаний, умений, навыков и (или) опыта деятельности, характеризующих этапы формирования компетенций в процессе освоения образовательной программы.

Перечень теоретических вопросов и типовые практические задания разного уровня сложности для проведения промежуточной аттестации обучающиеся получают в начале семестра через электронную информационно-образовательную среду ИрГУПС (личный кабинет обучающегося).

#### **Описание процедур проведения промежуточной аттестации в форме зачёта и оценивания результатов обучения**

При проведении промежуточной аттестации в форме зачета преподаватель может воспользоваться результатами текущего контроля успеваемости в течение семестра. С целью использования результатов текущего контроля успеваемости, преподаватель подсчитывает среднюю оценку уровня сформированности компетенций обучающегося (сумма оценок, полученных обучающимся, делится на число оценок).

#### **Шкала и критерии оценивания уровня сформированности компетенций в результате изучения дисциплины при проведении промежуточной аттестации в форме зачета по результатам текущего контроля (без дополнительного аттестационного испытания)**

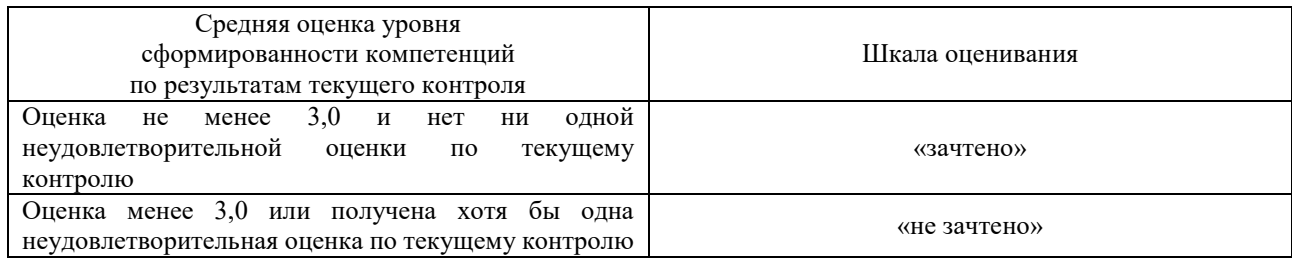

Если оценка уровня сформированности компетенций обучающегося не соответствует критериям получения зачета без дополнительного аттестационного испытания, то промежуточная аттестация проводится в форме собеседования по перечню теоретических вопросов и типовых практических задач или в форме компьютерного тестирования.

Промежуточная аттестация в форме зачета с проведением аттестационного испытания проходит на последнем занятии по дисциплине.

При проведении промежуточной аттестации в форме компьютерного тестирования вариант тестового задания формируется из фонда тестовых заданий по дисциплине случайным образом, но с условием: 50 % заданий должны быть заданиями открытого типа и 50 % заданий – закрытого типа.